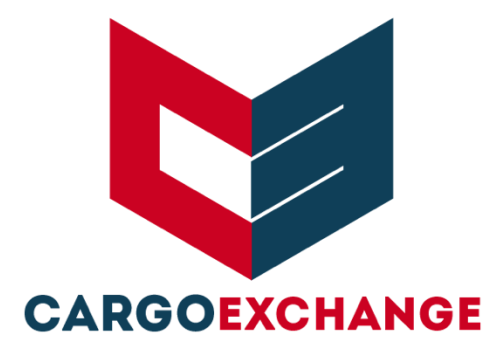

# API INTEGRATION GUIDE TRACK N TRACE (V3.2)

TABLE OF CONTENTS

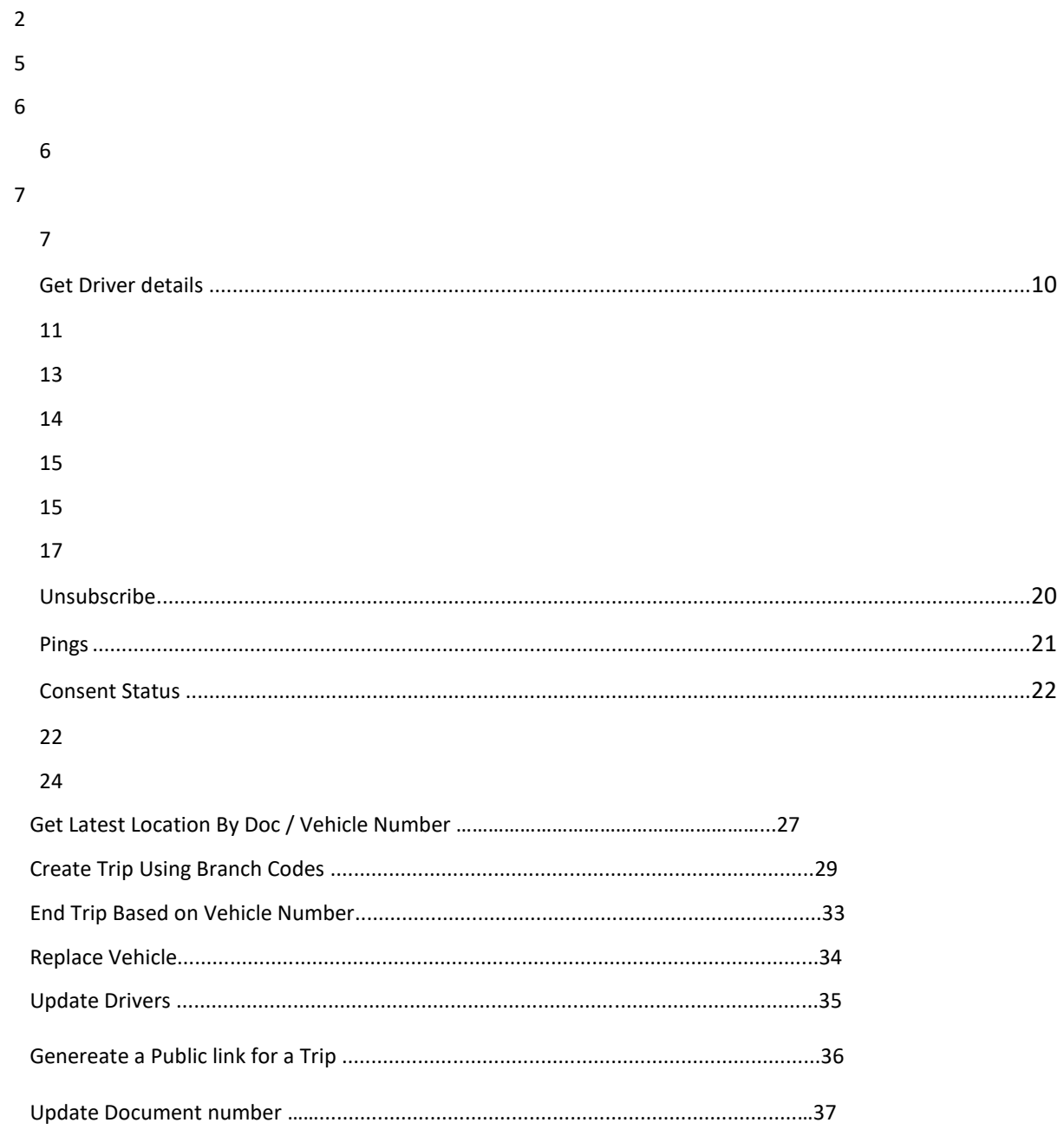

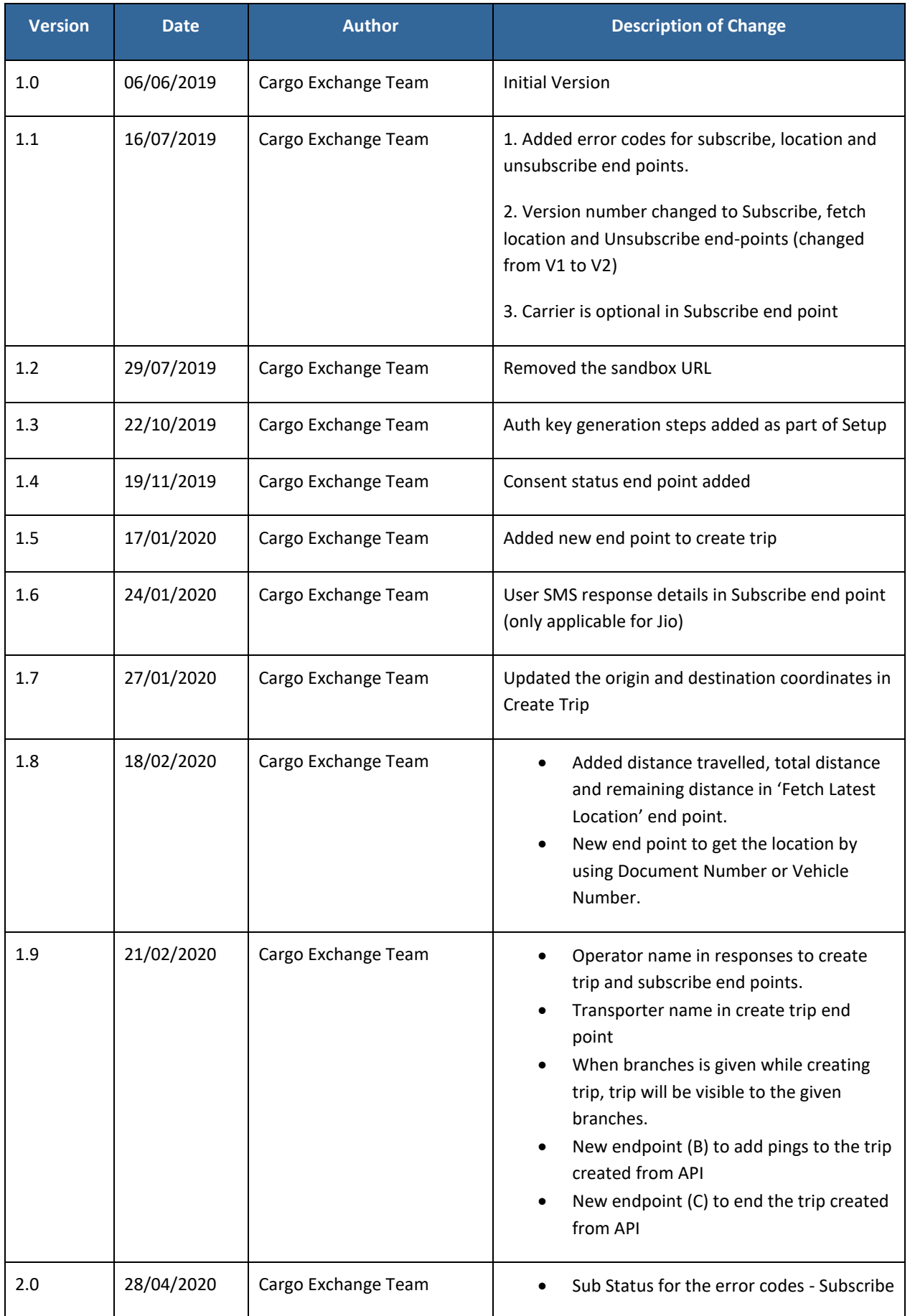

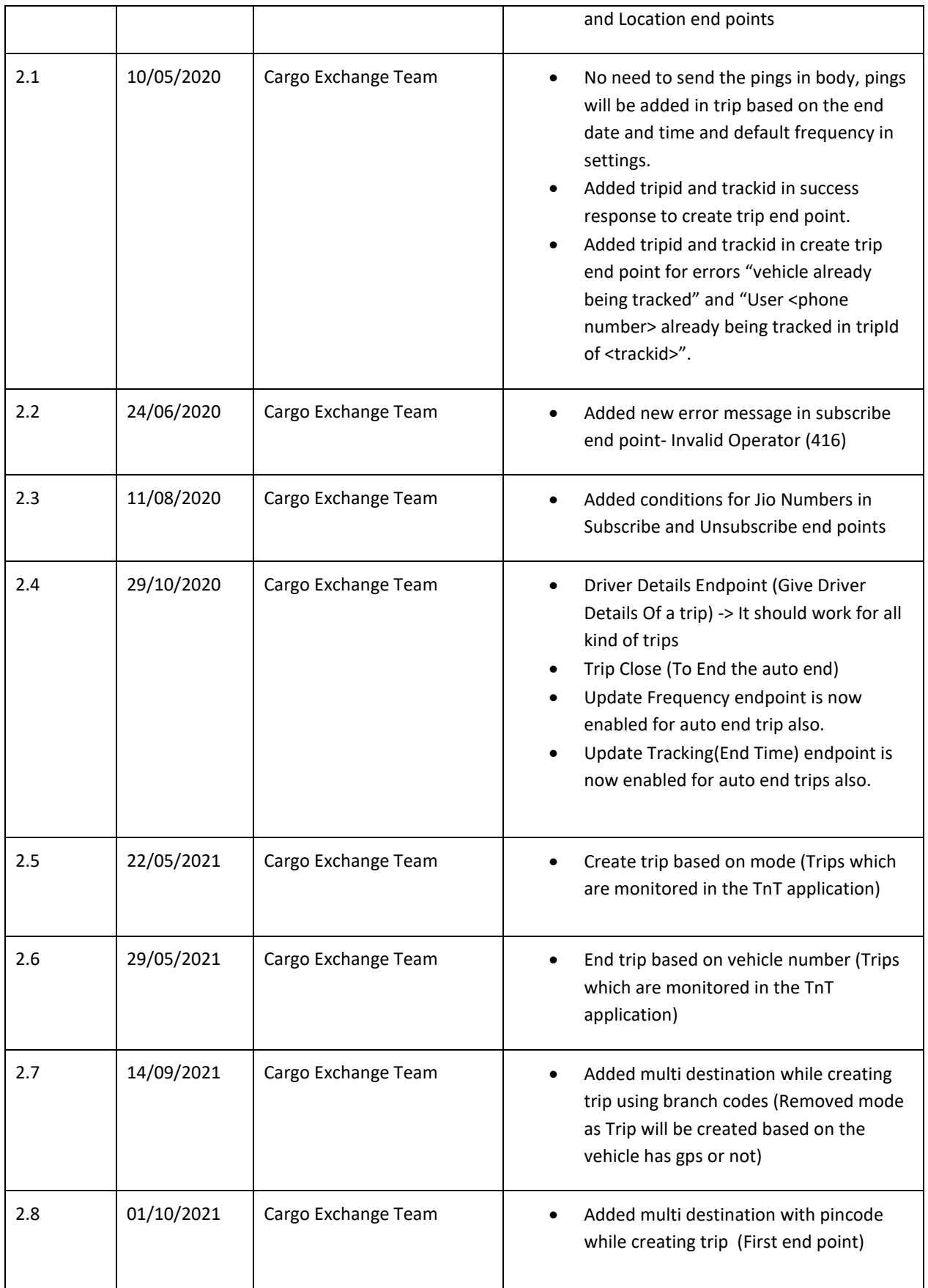

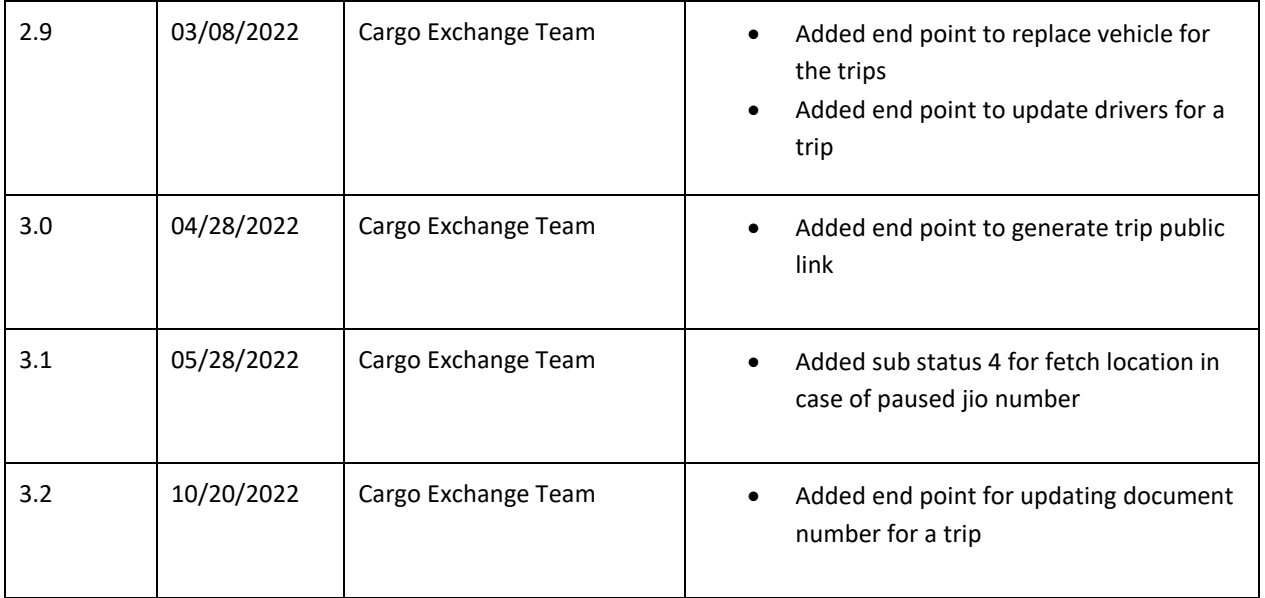

# **OVERVIEW**

Cargo Exchange is committed to provide most secure, reliable and user-friendly transportation solutions for all its customers.

This guide provides an overview of the integration process and step wise instructions to complete the same. You will gain access to application integration steps after an account created for you. Once the integration is established, the custom account settings also can be finalized.

Cargo Exchange's API is a RESTful API. In order to integrate with our API, you will need the credentials of your Cargo Exchange Account and auth key has to be generated to proceed with the integration. It's important to note that the Cargo Exchange APIs are constantly evolving, and updates regularly, if required. Cargo Exchange will intimate any major API change, so it's important that you check your notification or e-mail, frequently to be updated.

The base URL for all requests to Cargo Exchange API is

# <https://track.cxipl.com/api>

Our REST-based API makes use of standard http verbs like GET, POST and DELETE

It uses standard HTTP responses (status codes) to indicate status of your requests. Also, UTC time format is followed for Dates. All traffic is secured by using HTTPS protocol.

API endpoints mentioned in this document include the following key functionalities:

- Create Trip (if applicable with Multiple destinations)
- Get Driver details
- Update Frequency
- Update End Date and Time
- Add Pings to the trip (if applicable)
- End-Trip (if applicable)
- **Subscribe**
- Fetch Location
- Unsubscribe
- Pings
- Consent Status
- Fetch Latest Location
- Branch Trip Details
- Get Latest Location by Document/Vehicle Number
- Create Trip using branch codes.
- End Trip (new)
- Replace Vehicle
- Update Drivers

# SETUP

API KEY GENERATION

You need to generate and download an authkey from your login in Track and Trace platform. Please follow the below steps to download your key pair.

• Login to your account and proceed to Admin -> API Keys (refer to Screenshot 1). You may find existing keys as well if it is already generated. You can download and use an existing key or opt for creating a new one.

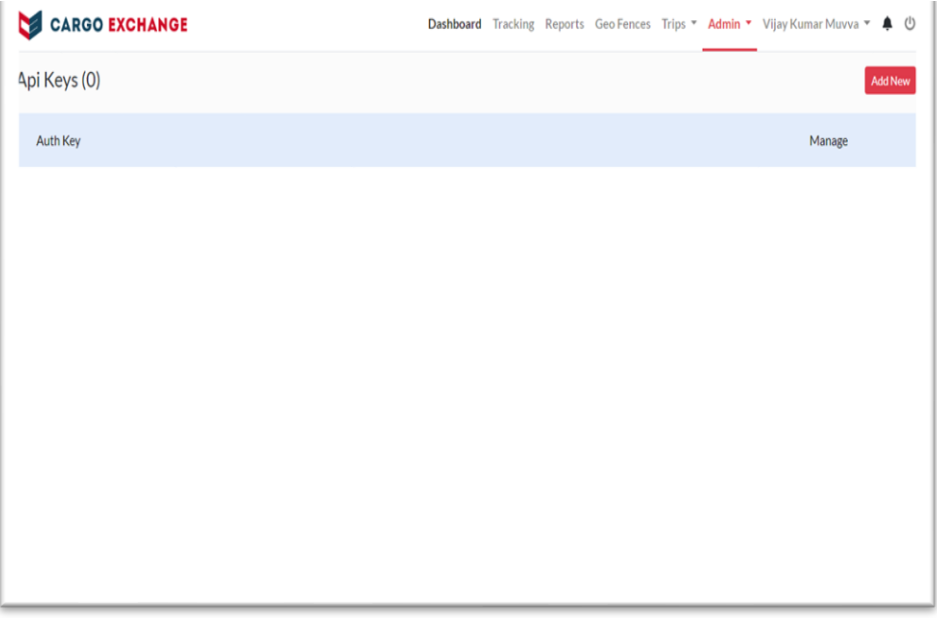

Screenshot 1

- To generate a new key pair
	- o Click on Add New button
	- o In the pop up, click on Yes button to generate the API Key. (refer to Screenshot 2)

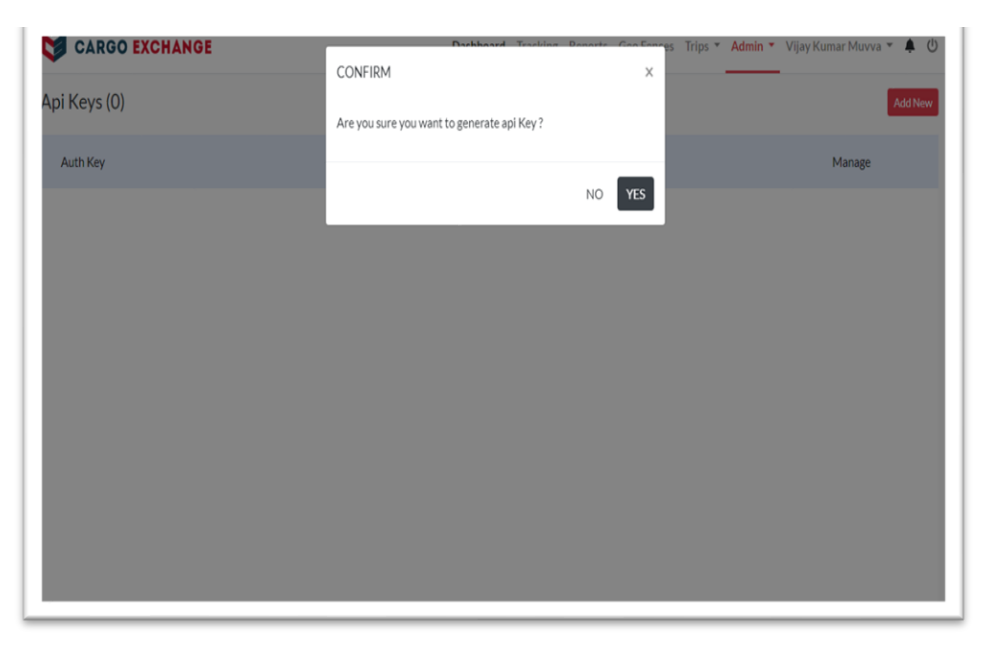

Screenshot 2

o You should now able to see the created key in the list. Copy the key and place to authkey (refer to Screenshot 3)

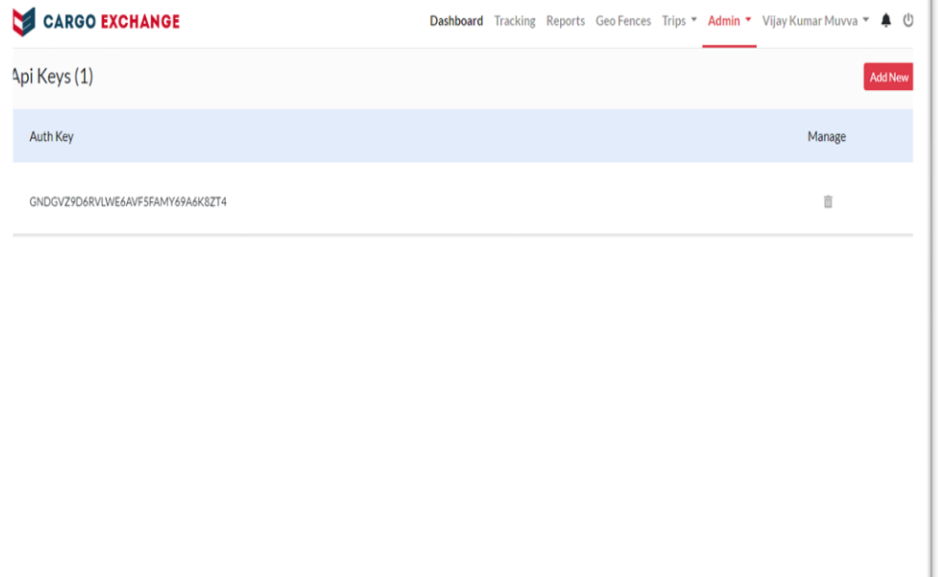

# API SERVICES

# CREATE TRIP

To create the trip for phone tracking by giving the number of pings, origin, destination, driver and vehicle details. End date and time will be calculated automatically based on the origin and destination. Tracking will stop automatically based on end date and time or current location of the vehicle. Pings will be assigned in the trip based on end date and time and default frequency in settings. Added multiple destinations option to the endpoint

# **POST** /v2/trips/create-trip

#### REQUEST HEADERS

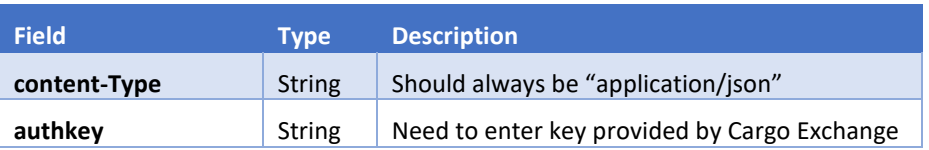

# BODY

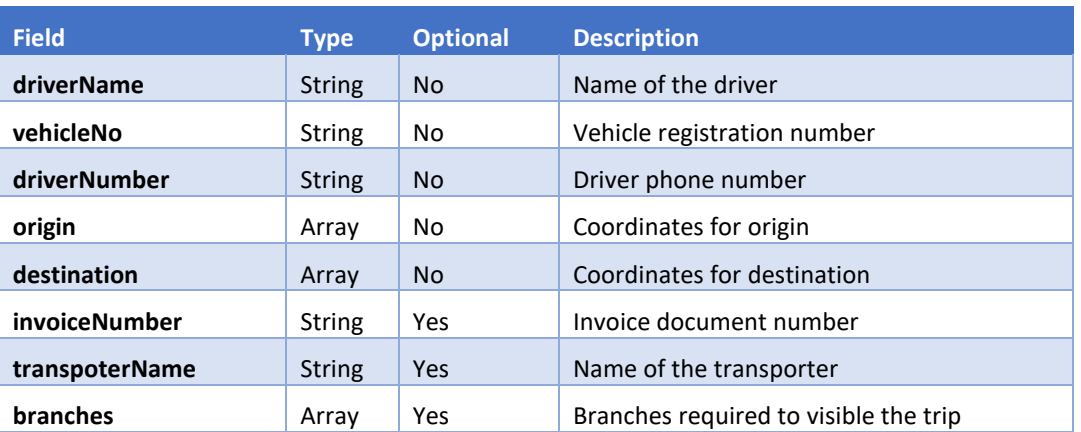

## SAMPLE REQUEST

```
{
 "driverName":"Anjali",
 "vehicleNo": "TS11ZA2093",
 "driverNumber": "7842542xxx",
 "origin": [83.497406,19.003089],
 "destination" :[78.400094, 17.440216],
 "invoiceNumber" : "45567422",
 "transpoterName": "Surya Konda",
 "branches":["Hyderabad Branch"]
```
**OR** 

# BODY

}

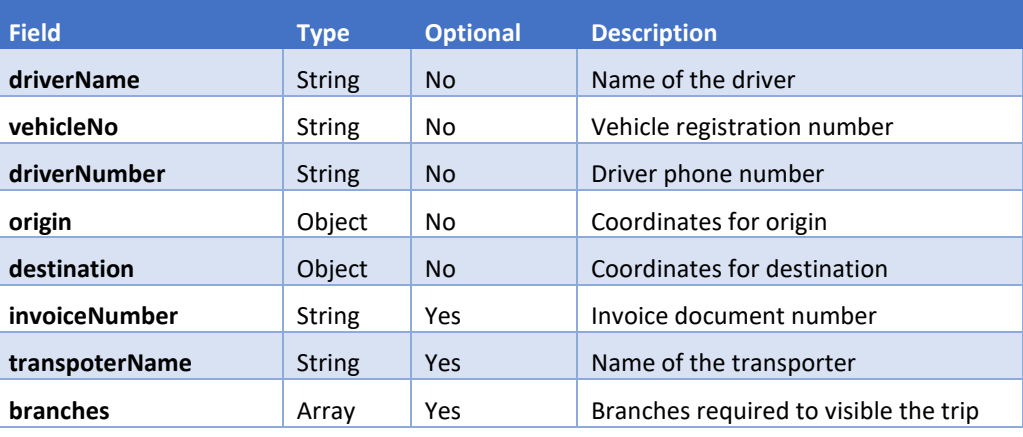

```
{
 "driverName": "Anjali",
 "vehicleNo": "TS 11 ZA 2093",
 "driverNumber": "7842542095",
  "origin": {
 "locality": "komminenivaripalem",
 "city": "Ballikurava",
 "state": "andhra pradesh",
    "pincode":"500023"
 },
 "destination": {
 "locality": "madhapur",
 "city": "Hyderabad",
 "state": "Telangana",
 "pincode":"500015"
 },
 "invoiceNumber": "45567422",
 "transpoterName": "Surya Konda",
 "branches":["Hyderabad Branch"] 
}
```
**OR** 

## BODY

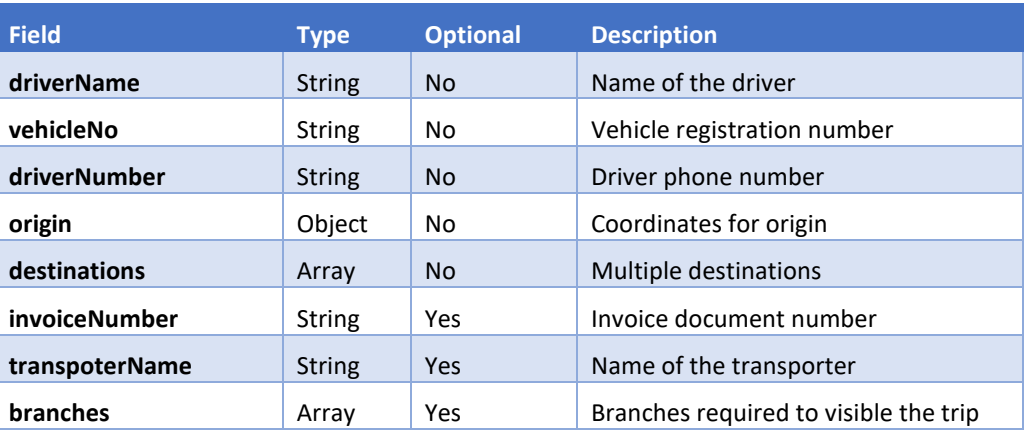

NOTE: WHEN PINCODE IS SENT LOCALITY, CITY, STATE, WILL BE IGNORED. WHEN LOCATION(COORDINATES) IS SENT THEN REMAINING FIELDS WILL BE IGNORED IN DESTINATION OBJECT

#### SAMPLE REQUEST

{

}

```
 "driverName": "Anjali",
 "vehicleNo": "TS 11 ZA 2093",
 "driverNumber": "7842542095",
   "origin": {
 "locality": "komminenivaripalem",
 "city": "Ballikurava",
 "state": "andhra pradesh"
 },
 "destinations": [{
 "locality": "madhapur",
 "city": "Hyderabad",
 "state": "Telangana",
 "pincode":"500015"
 }],
 "invoiceNumber": "45567422",
 "transpoterName": "Surya Konda",
  "branches":["Hyderabad Branch"]
```
#### SAMPLE REQUEST

```
{
 "driverName": "Anjali",
 "vehicleNo": "TS 11 ZA 2093",
 "driverNumber": "7842542095",
 "origin": {
 "locality": "komminenivaripalem",
 "city": "Ballikurava",
 "state": "andhra pradesh"
 },
 "destinations": [{
    "location": [83.497406,19.003089]
 }],
 "invoiceNumber": "45567422",
 "transpoterName": "Surya Konda",
  "branches":["Hyderabad Branch"]
```
#### RESPONSE

}

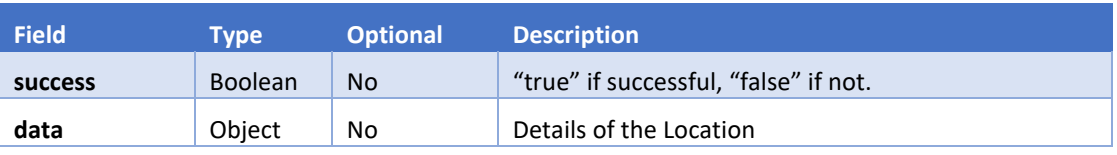

# DATA OBJECT

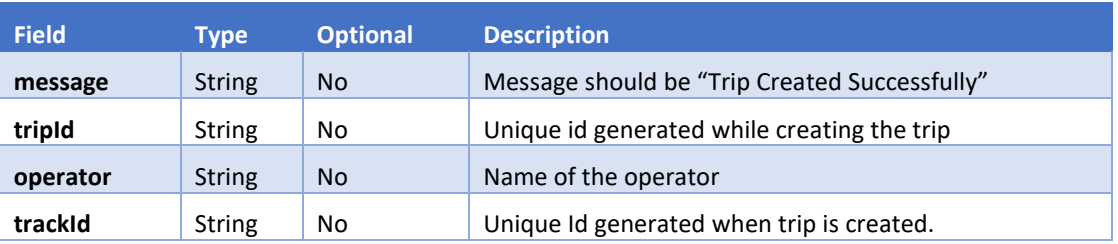

# SAMPLE RESPONSE

```
{
   "success": true,
   "data": {
 "message": "Trip Created Successfully",
 "tripId": "5e21539d99103e2c02d32b0e",
 "operator":"airtel",
 "trackId":"5CGUWZX1SZ"
}
```
# <span id="page-9-0"></span>GET DRIVER DETAILS

To get the details of the driver using tripid

## REQUEST URL

**GET** /v2/trips/{tripId}/driver-details

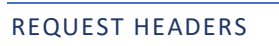

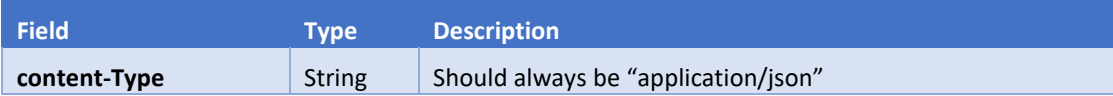

#### **OR**

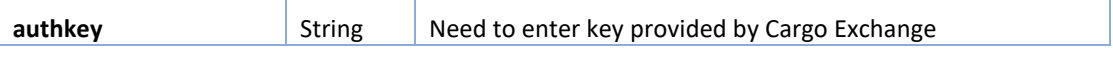

# REQUEST PARAMETERS

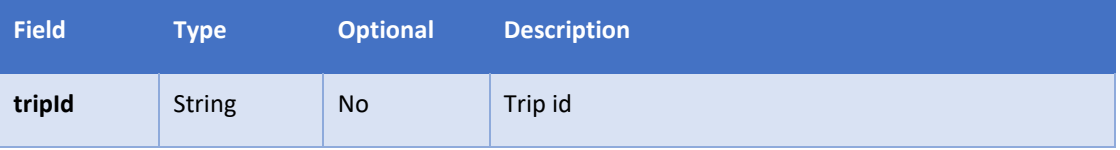

RESPONSE

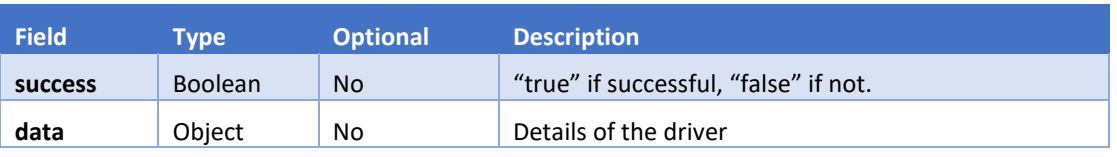

# RESPONSE DATA OBJECT

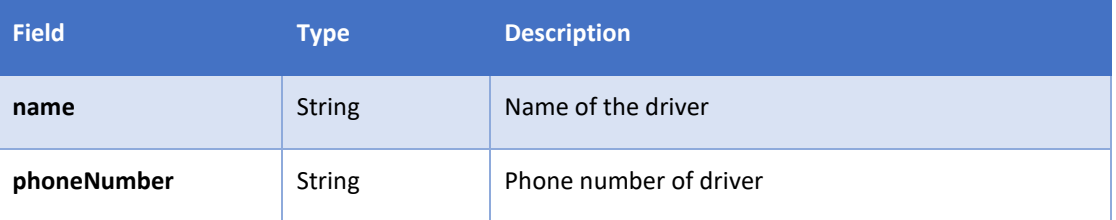

# SAMPLE RESPONSE FOR SUCCESS

```
 "success": true,
 "data": [ {
 "name": "Anjali",
 "phoneNumber": ["9666812923"]
   }]
```
# UPDATE DRIVER DETAILS

To update the frequency to the driver's phone number which is in trip.

If there is only one driver in trip, no need to send the Phone Number.

# REQUEST URL

{

}

**PUT** /v2/trips/{tripId}/update-frequency

# **tripId- Unique Id is generated when trip is created**

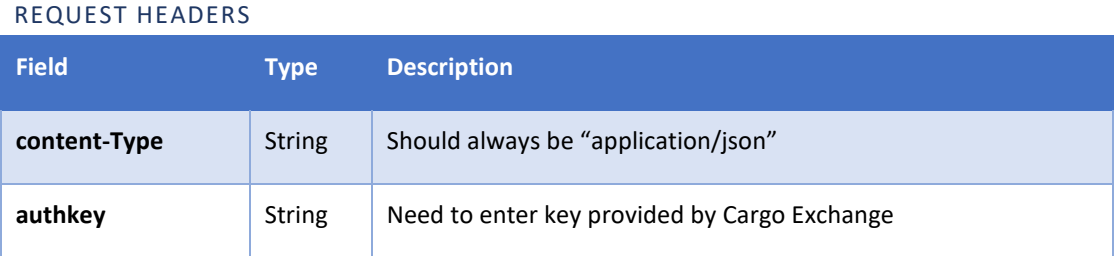

# REQUEST PARAMETERS

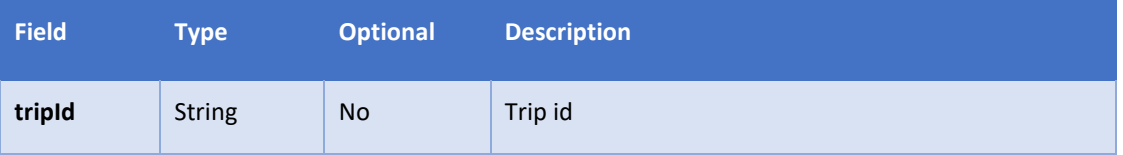

# BODY

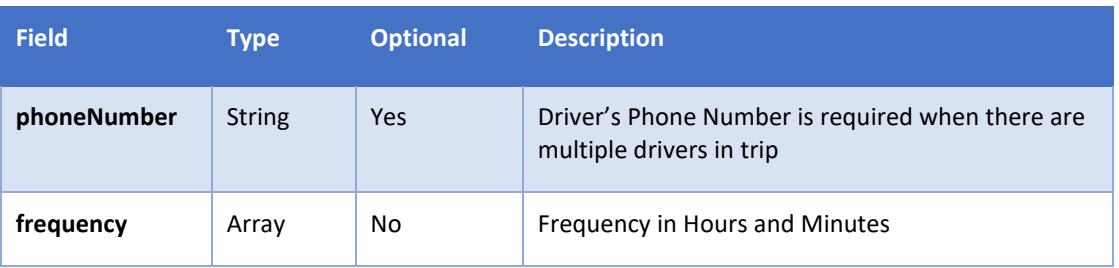

#### SAMPLE REQUEST

```
{
 "phoneNumber": "9618332260",
 "frequency": {
 "hour": 0,
 "minute": 15
  }
}
```
#### RESPONSE

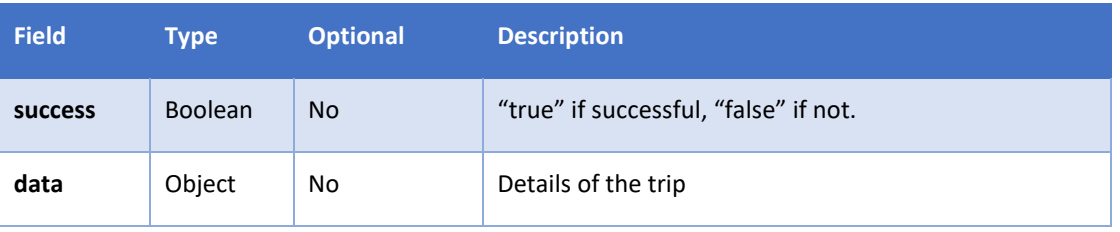

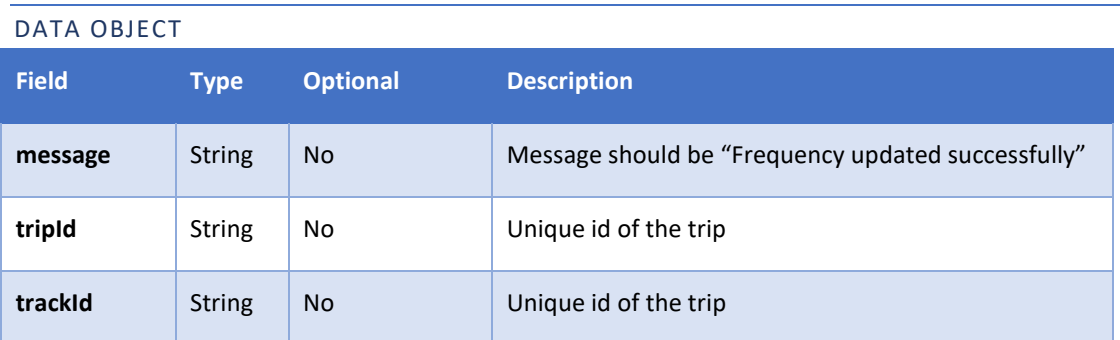

# SAMPLE RESPONSE

```
{
  "success": true,
 "data": {
 "message": "Frequency updated Successfully",
 "tripId": "5ef0162c6a1fcf0732b920dc",
 "trackId": "XLVEW964DC"
}
```
# UPDATE TRIP END DATE AND TIME

To Update the end date time to the driver in trip.

# REQUEST URL

**PUT** /v2/trips/{tripId}/update-tracking

# **{tripId}- Unique id generated to the trip**

# REQUEST HEADERS

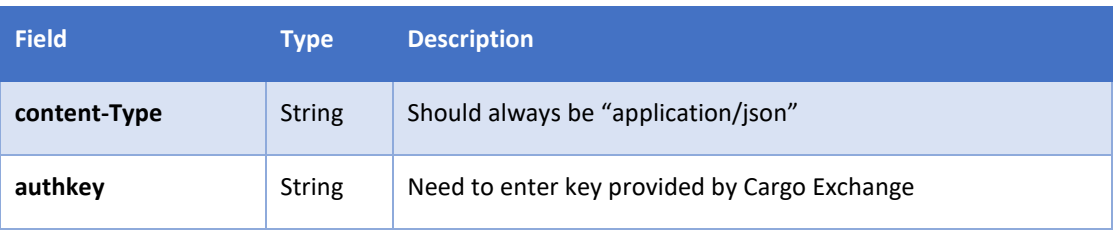

#### REQUEST PARAMETERS

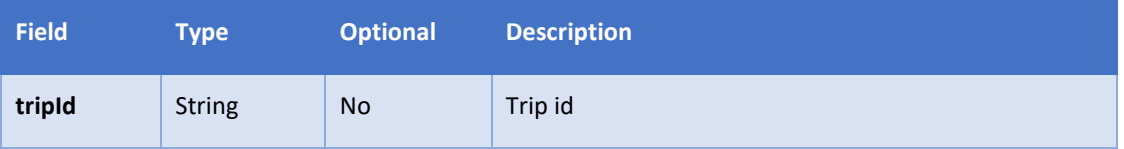

#### BODY

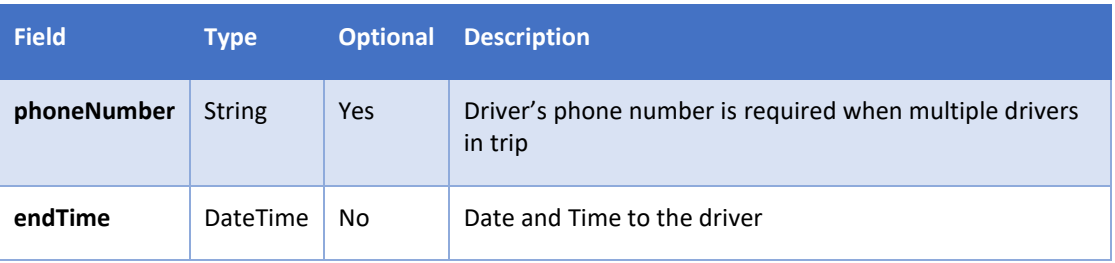

#### SAMPLE REQUEST

```
{
 "phoneNumber": "9897793977",
 "endTime": "2020-06-23T23:30:00.000Z"
```
#### RESPONSE

}

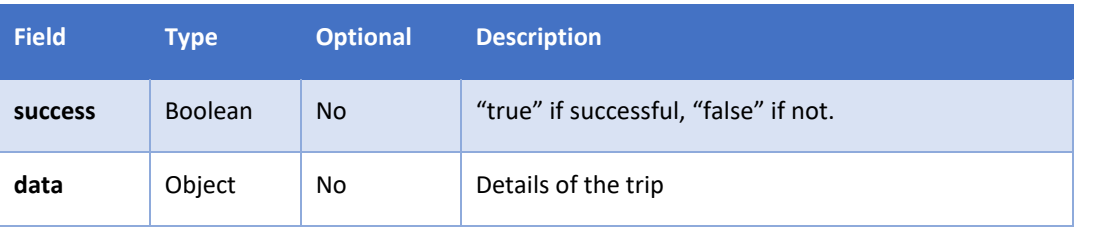

# RESPONSE DATA OBJECT

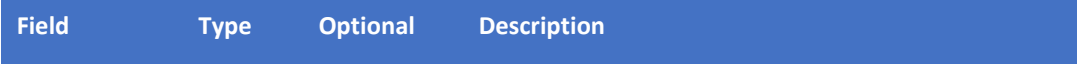

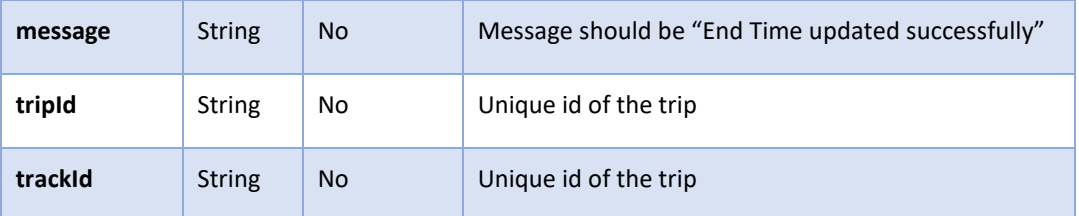

#### SAMPLE RESPONSE

```
{
  "success": true,
  "data": {
 "message": "End Time updated Successfully",
 "tripId": "5ef033fc6a1fcf0732b9222d",
 "trackId": "TRQDPKGP69"
}
```
# ADD PINGS TO TRIP

To add the pings to the existing trip. If the trip end time is going to complete, we cannot add the pings.

# REQUEST URL

**POST** /v2/trips/add-pings

#### REQUEST HEADERS

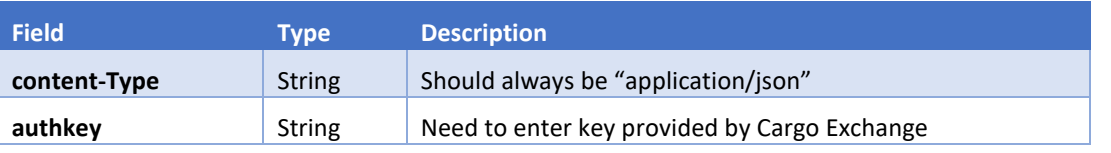

#### BODY

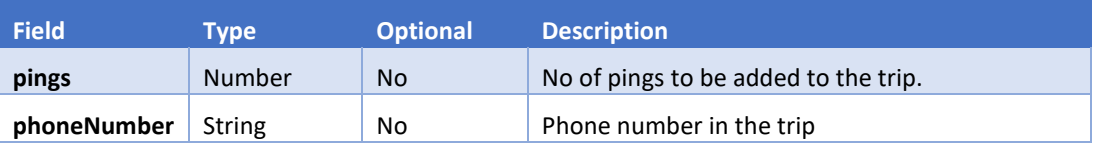

#### SAMPLE REQUEST

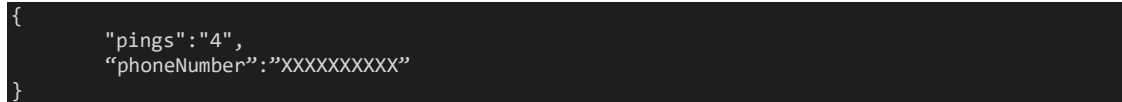

## RESPONSE

}

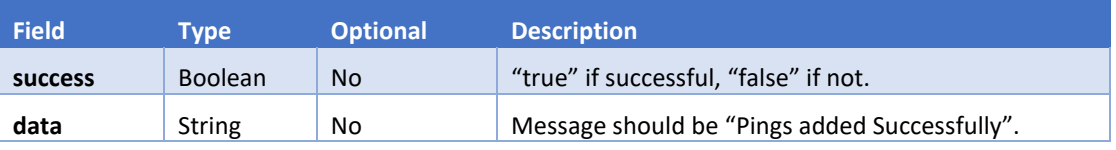

#### SAMPLE RESPONSE

```
{
 "success": true,
 "data": "Pings added successfully"
```
# END-TRIP

Trips which are created through API can end the trip using this endpoint.

#### REQUEST URL

**PUT** /v2/trips/{tripId}/close

#### REQUEST HEADERS

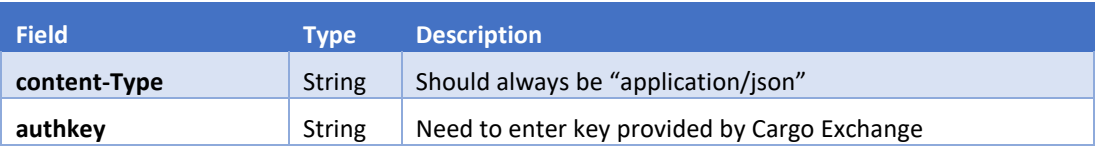

## REQUEST PARAMETERS

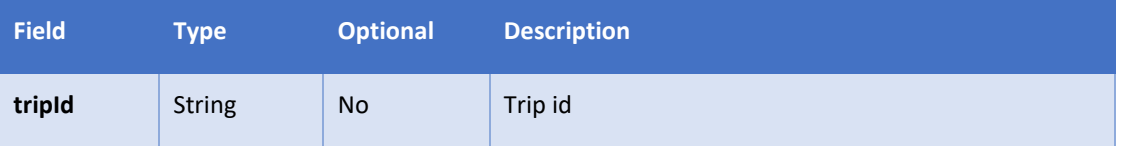

#### RESPONSE

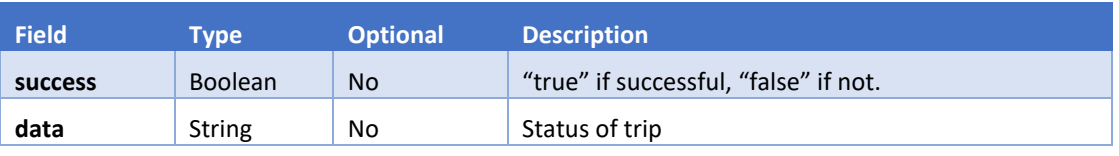

#### RESPONSE DATA OBJECT

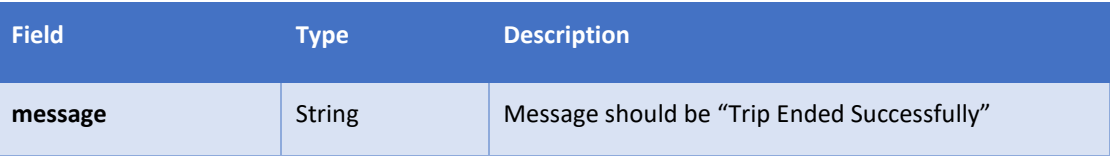

## SAMPLE RESPONSE

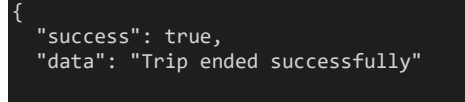

# SUBSCRIBE

Add user details to subscribe to the user's location for initiating the consent and tracking. User has to provide a consent to proceed further.

# Note:

}

1. Consent details Object in response is only to Jio numbers.

# REQUEST URL

**POST** /v2/phone-tracking/subscribe

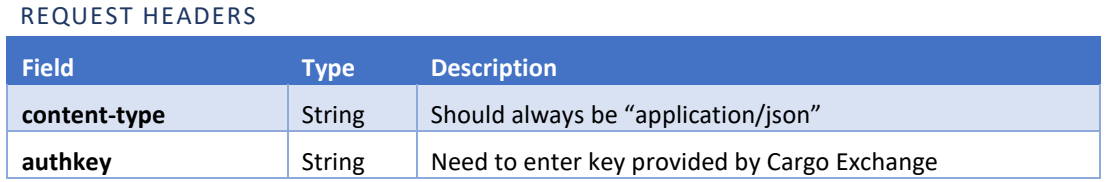

## BODY

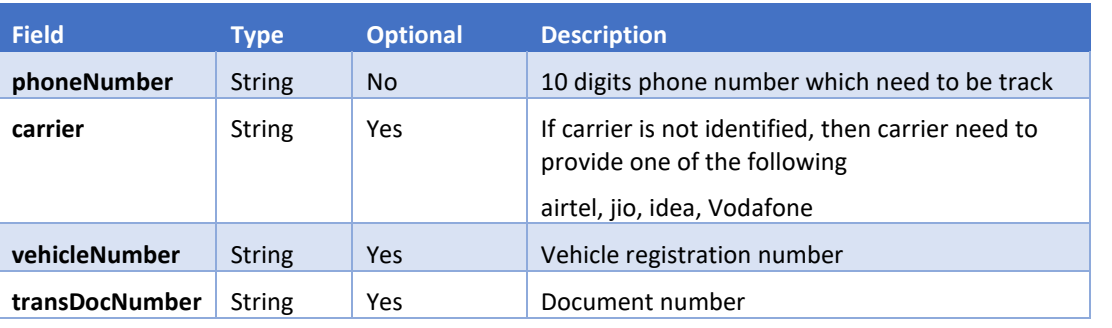

# SAMPLE REQUEST

"phoneNumber":"xxxxxxxxxx", "carrier":"airtel", "vehicleNumber":"TS09AY0923", "transDocNumber":"127602"

# RESPONSE

{

}

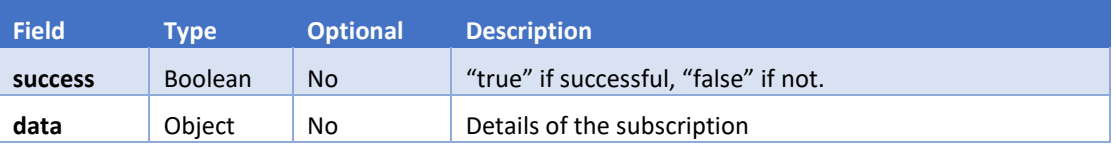

# DATA OBJECT

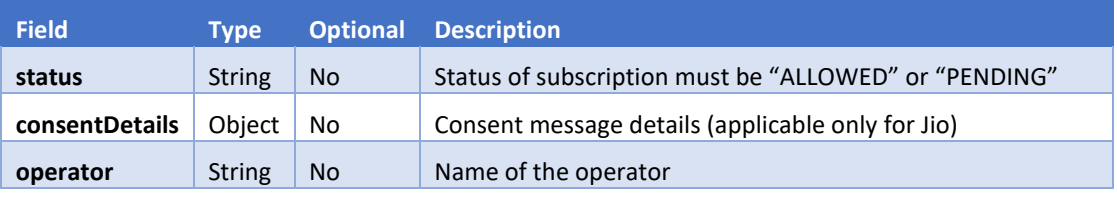

# CONSENT DETAILS OBJECT (APPLICABLE ONLY FOR JIO)

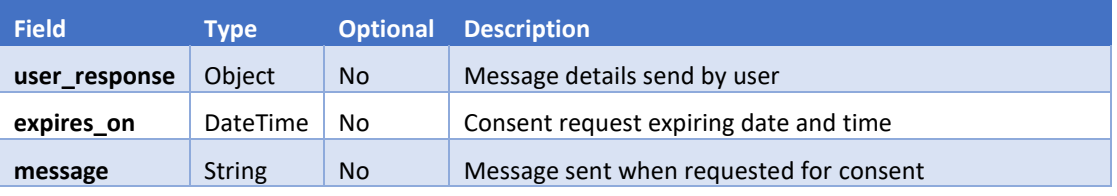

# USER RESPONSE OBJECT

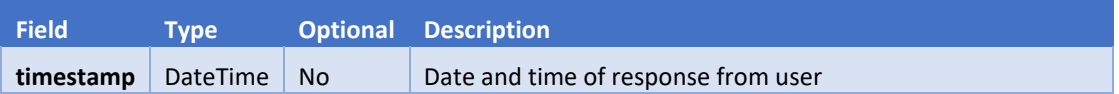

#### SAMPLE RESPONSE

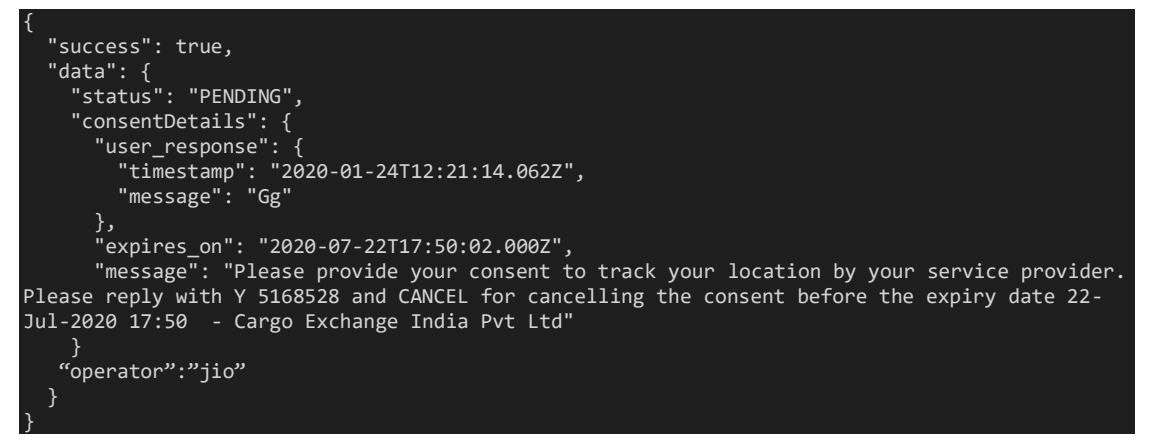

#### ERROR CODES

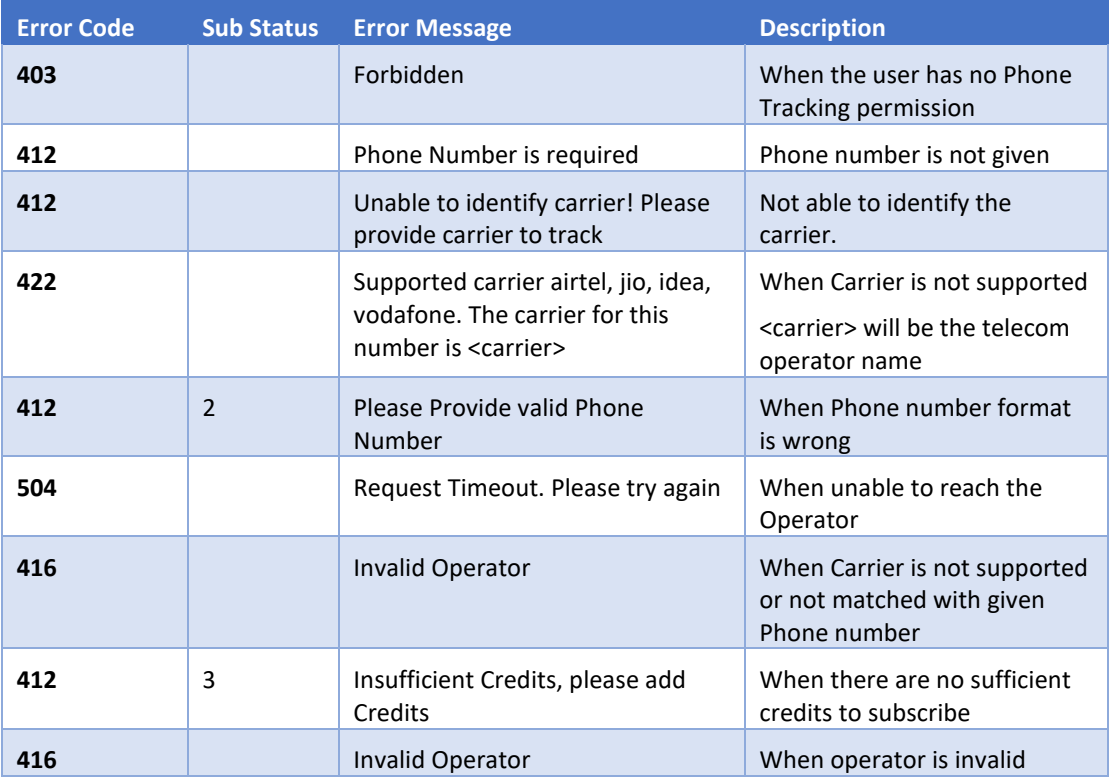

# FETCH LOCATION

Get the latest location of the user post receiving the consent from user. In case of Jio, once the consent is provided the first location should be hit in 1 Hour else the number will be sent into Paused state. The consecutive location should be hit in 4 hours, else the number will be sent into Paused state. When the number is in Paused state and hit for location, then an error will be sent saying **Please try again after 15 mins!!**, after 15 mins the number will be unpaused and location can be fetched.

# REQUEST URL

**POST** /v2/phone-tracking/location

# REQUEST HEADERS

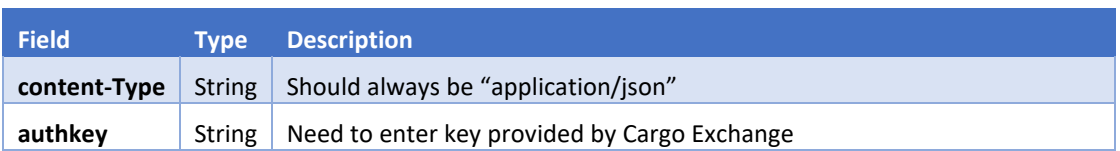

# BODY

{

}

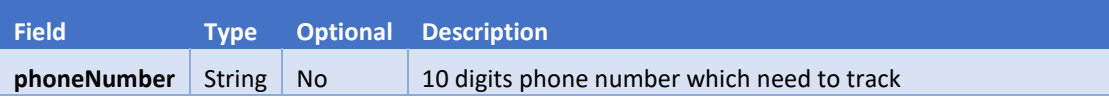

## SAMPLE REQUEST

"phoneNumber":"xxxxxxxxxx"

# RESPONSE

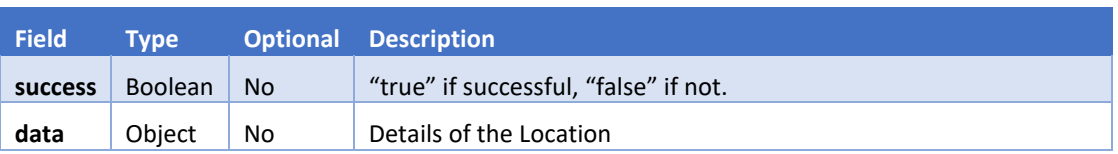

# DATA OBJECT

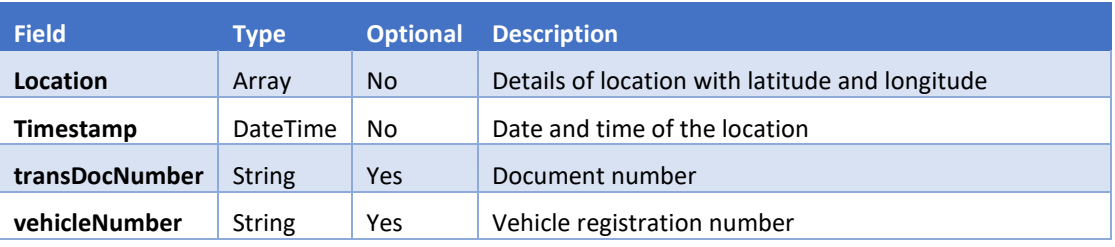

# SAMPLE RESPONSE

```
{
   "success": true,
 "data": {
 "location": [
78.39957472222223,
 17.43964777777778
 ],
 "timestamp": "2019-06-04T13:50:47.472Z",
 "transDocNumber": "127602",
 "vehicleNumber": "TS09AY0923"
}
```
# ERROR CODES

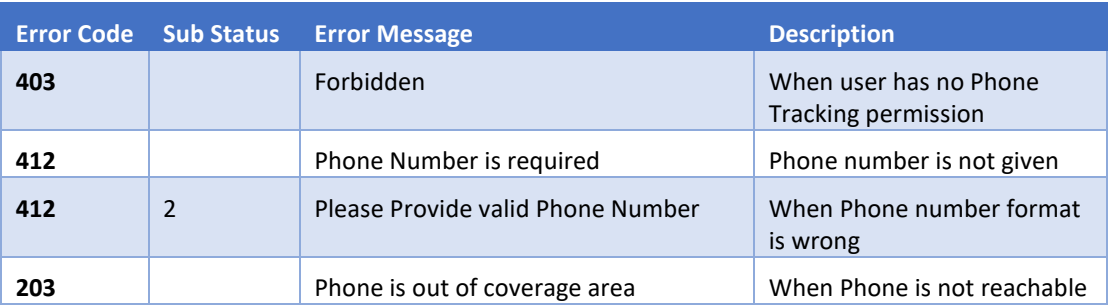

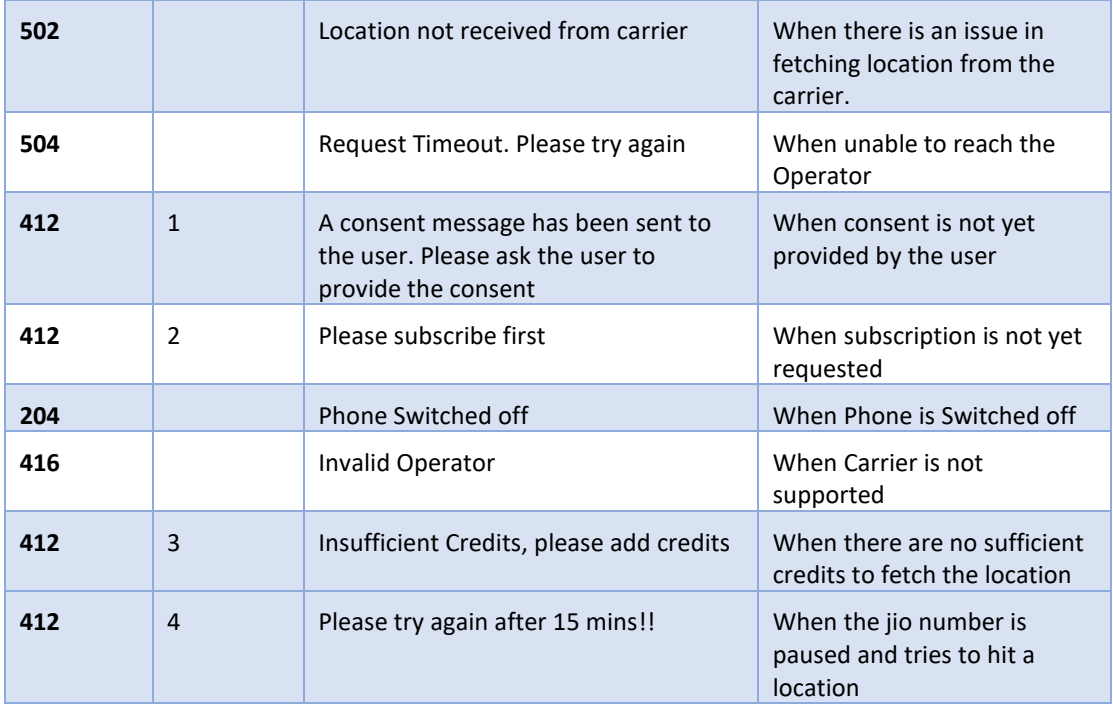

# <span id="page-18-0"></span>UNSUBSCRIBE

Unsubscribe the user's location

## Note:

- 1. Unsubscribe is mandatory for Jio Numbers.
- 2. If Consent is not allowed within 6 hours then number will be unsubscribing automatically for Jio Number.
- 3. If there is no at least one location API hit within 24 hours then number will be unsubscribing automatically for Jio Number.

# REQUEST URL

**POST** /v2/phone-tracking/unsubscribe

# REQUEST HEADERS

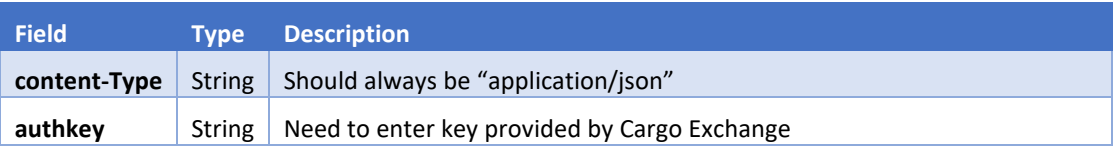

BODY

{

}

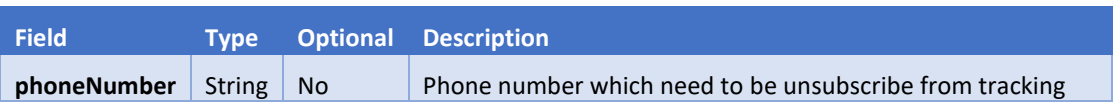

#### SAMPLE REQUEST

"phoneNumber":"xxxxxxxxxx"

#### RESPONSE

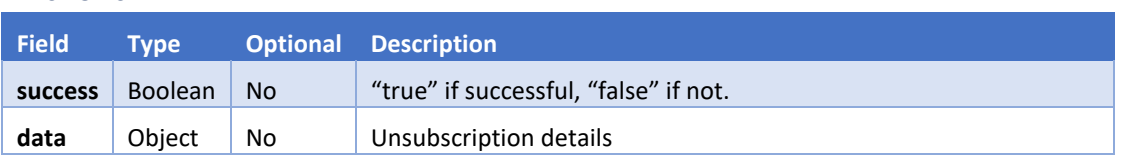

# DATA OBJECT

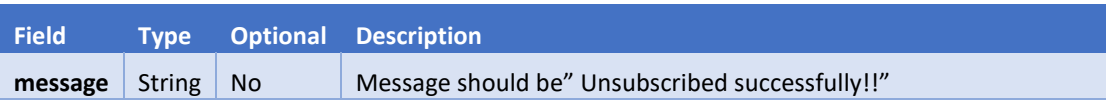

# SAMPLE RESPONSE

```
{
 "success": true,
 "data": {"message": "Unsubscribed successfully!!"}
```
# ERROR CODES

}

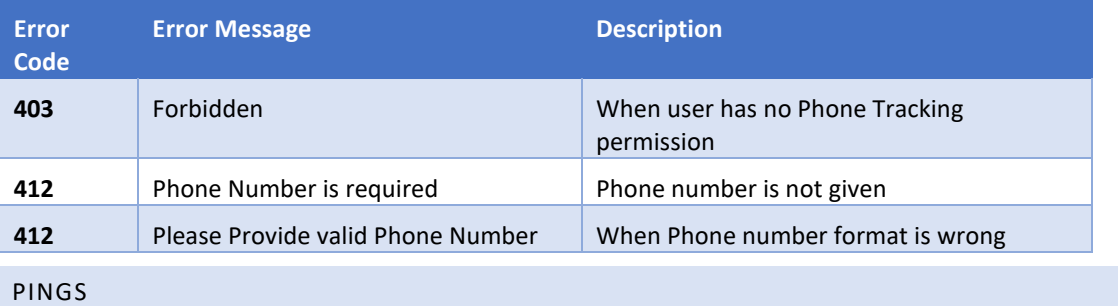

<span id="page-19-0"></span>Able to get the number of pings used in particular date

# REQUEST URL

**POST** /v2/phone-tracking/pings

# REQUEST HEADERS

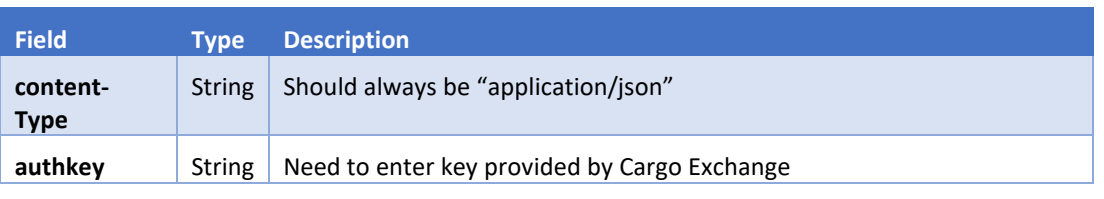

# BODY

 $\mathfrak{t}$ 

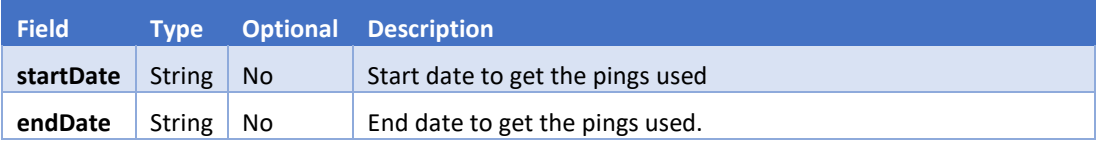

# SAMPLE REQUEST

"startDate":"04/05/2019",

# RESPONSE

}

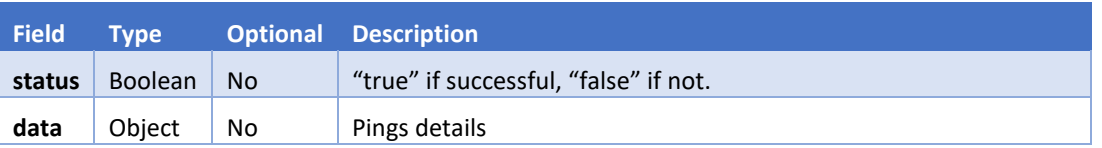

#### DATA OBJECT

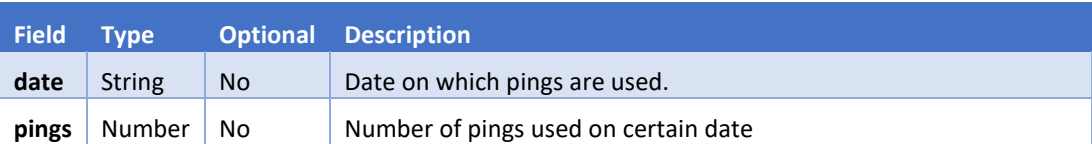

#### SAMPLE RESPONSE

```
{
 "success": true,
 "data": [ {
 "date": "2019-06-04",
 "pings": 2
   }]
}
```
# <span id="page-20-0"></span>CONSENT STATUS

To get the status of consent to the phone numbers using From and To date with pagination.

# REQUEST URL

**GET** /v2/phone-tracking/consent-status

## REQUEST HEADERS

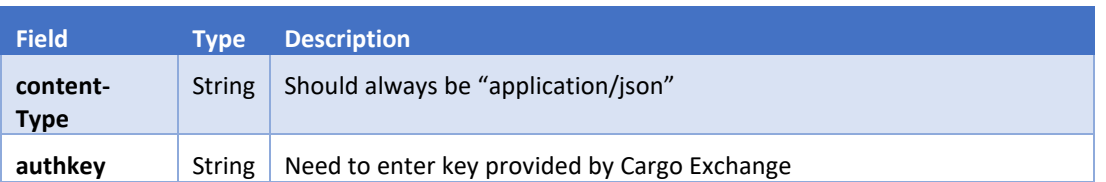

#### REQUEST PARAMETERS

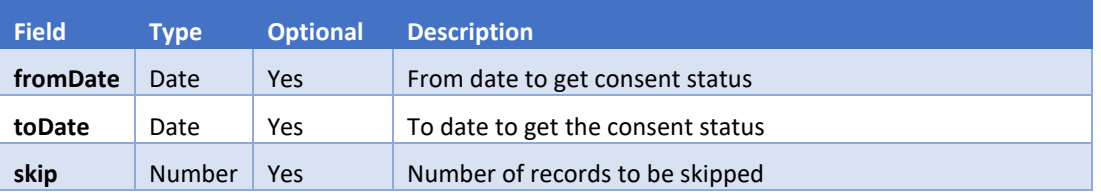

#### RESPONSE

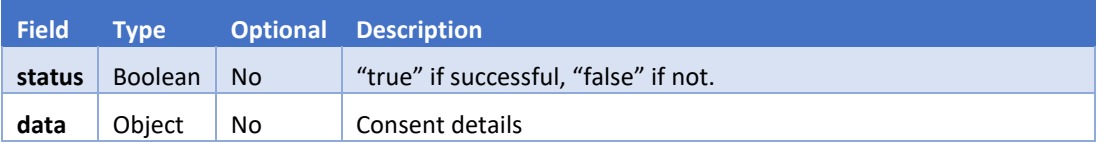

# DATA OBJECT **Field Type Optional Description carrier** String No Carrier of mobile number **consent** String No Status of consent **created** DateTime No Created date and time **pendingAt** DateTime Yes Consent pending date and time **allowedAt** DateTime Yes Consent allowed date and time

# SAMPLE RESPONSE

{

```
 "success": true,
  "data": [
\overline{\phantom{a}} "carrier": "jio",
 "consent": "PENDING",
 "pendingAt": "2019-11-01T07:11:27.210Z",
       "phoneNumber": "7000251025",
      "created": "2019-11-01T07:11:27.209Z"
    },
      "carrier": "idea",
 "consent": "PENDING",
 "pendingAt": "2019-11-01T07:54:16.176Z",
 "phoneNumber": "8683924722",
      "created": "2019-11-01T07:54:16.175Z"
\overline{\phantom{a}} "carrier": "vodafone",
 "consent": "PENDING",
       "pendingAt": "2019-11-01T09:19:55.409Z",
      "phoneNumber": "8708116811",
       "created": "2019-11-01T09:19:55.409Z"
    },
 "carrier": "airtel",
 "consent": "ALLOWED",
 "allowedAt": "2019-11-01T09:43:16.148Z",
      "phoneNumber": "9724622247",
      "created": "2019-11-01T09:43:16.148Z"
    },
 "carrier": "airtel",
 "consent": "ALLOWED",
 "allowedAt": "2019-11-02T11:10:38.445Z",
       "phoneNumber": "9729502651",
       "created": "2019-11-02T11:10:38.445Z"
 }
  ]
```
# FETCH LATEST LOCATION

Get the latest location of all the phone numbers in first request. From next request, data will send if any new locations are received to the phone numbers.

# REQUEST URL

}

**GET** /v2/phone-tracking/latest-locations

REQUEST HEADERS

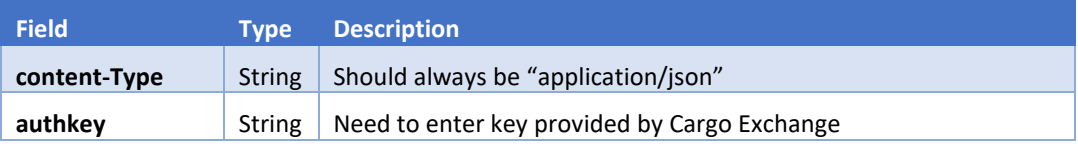

# RESPONSE

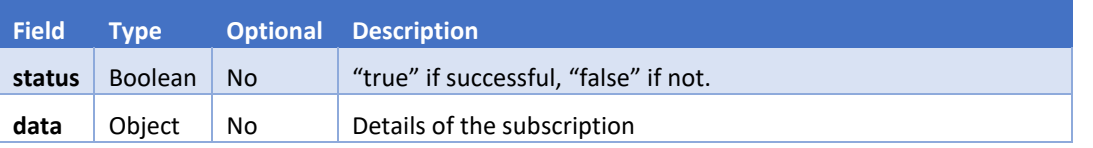

# DATA OBJECT

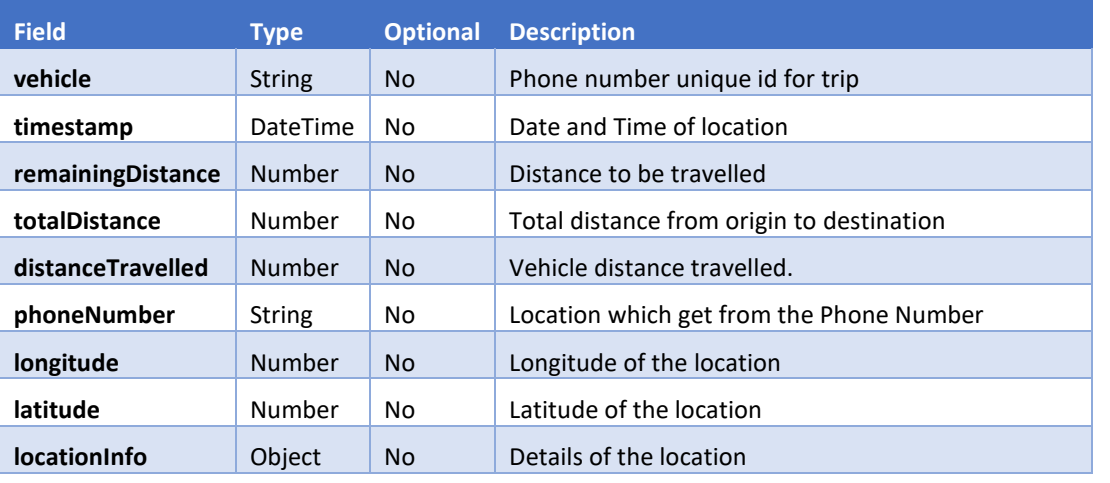

# LOCATION INFO OBJECT

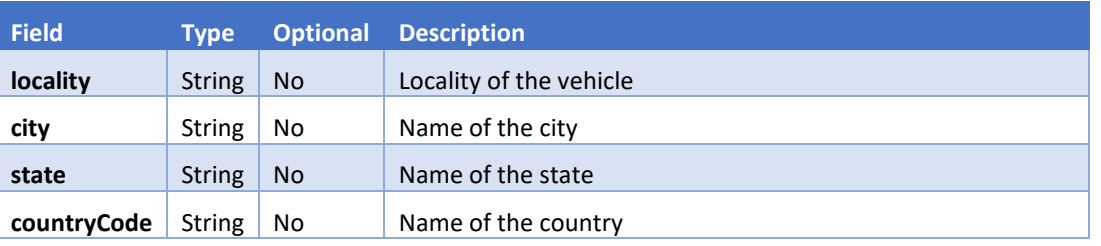

# SAMPLE RESPONSE FOR SUCCESS

```
{
 "success": true,
 "data": [
\overline{\phantom{a}} "vehicle": "SD23JK4535",
 "timestamp": "2020-02-18T09:45:28.202Z",
 "phoneNumber": "7842542095",
 "remainingDistance": 705.39,
     "The maining Distance": 705.39,<br>"totalDistance": 713.08,
 "distanceTravelled": 1.89,
 "longitude": 78.403145,
 "latitude": 17.439434,
 "locationInfo": {
 "locality": "548a, Rd Number 33, Aditya Enclave, Venkatagiri, Jubilee Hills, 
Hyderabad, Telangana 500033, India",
 "city": "Hyderabad",
 "state": "Telangana",
 "countryCode": "IN"
    },
\overline{\phantom{a}}
```
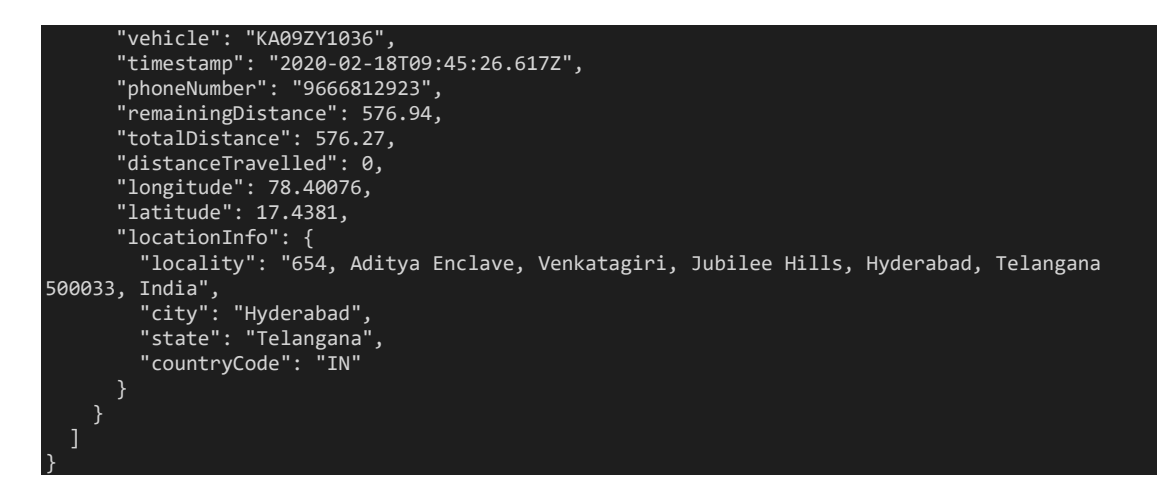

#### BRANCH TRIP DETAILS

To get the details of the trips with locations and phone numbers by the branch

#### REQUEST URL

**GET** /v1/trips/details/<branchId>

**Note:** Branch Id is the unique id generated while creating the branch.

#### REQUEST HEADERS

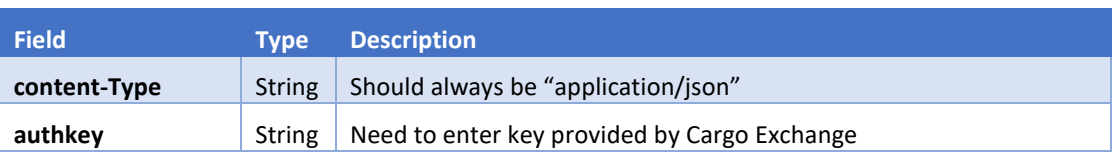

#### RESPONSE

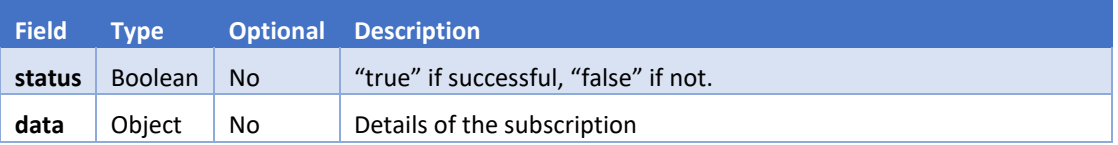

# DATA OBJECT

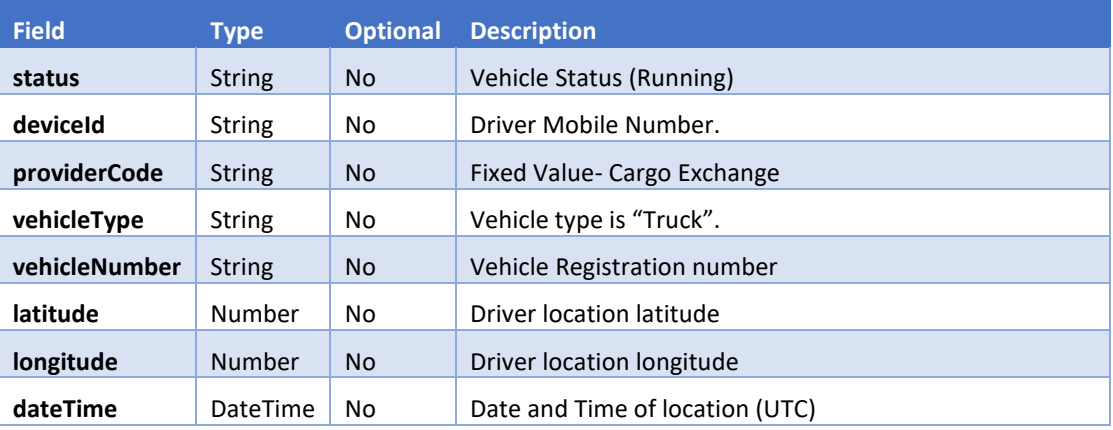

 $\sqrt{2}$ 

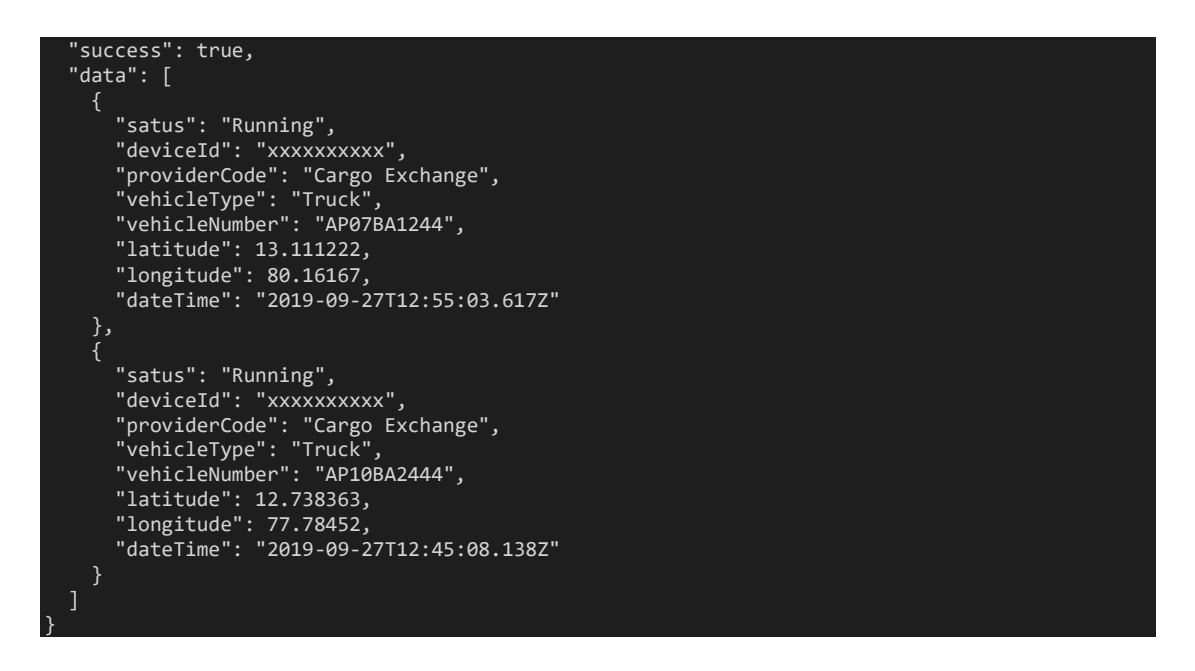

#### ERROR CODES

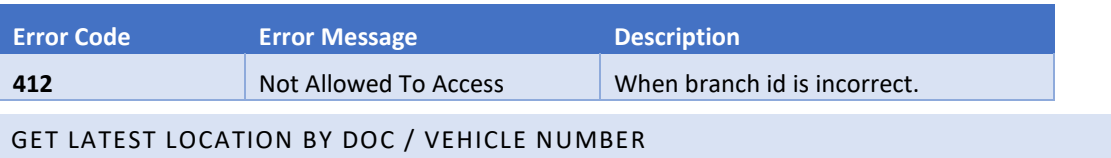

<span id="page-24-0"></span>To get the details of the location using document number or vehicle registration number.

Document number or vehicle registration number is required to get the location.

#### REQUEST URL

**GET** /v2/phone-tracking/doc-latest-location

# REQUEST HEADERS

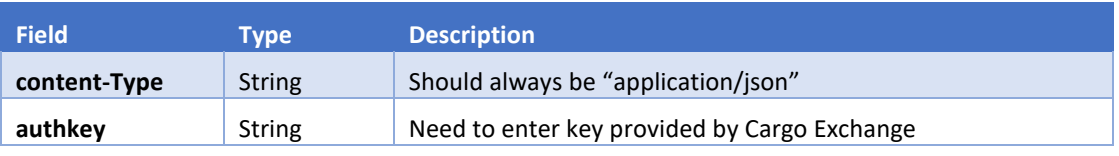

#### REQUEST PARAMETERS

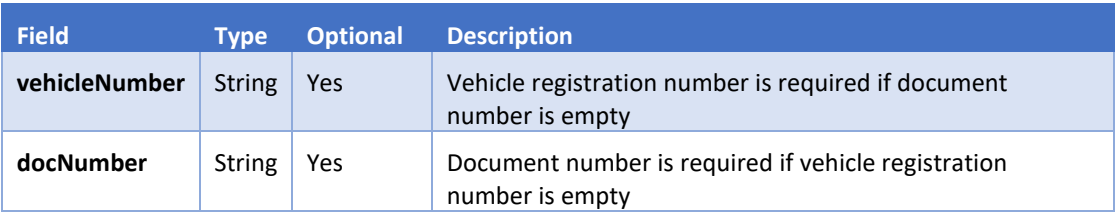

#### RESPONSE

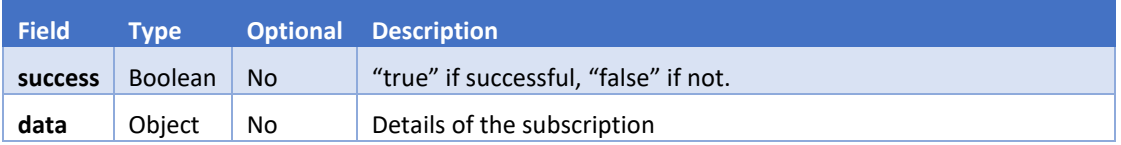

# DATA OBJECT

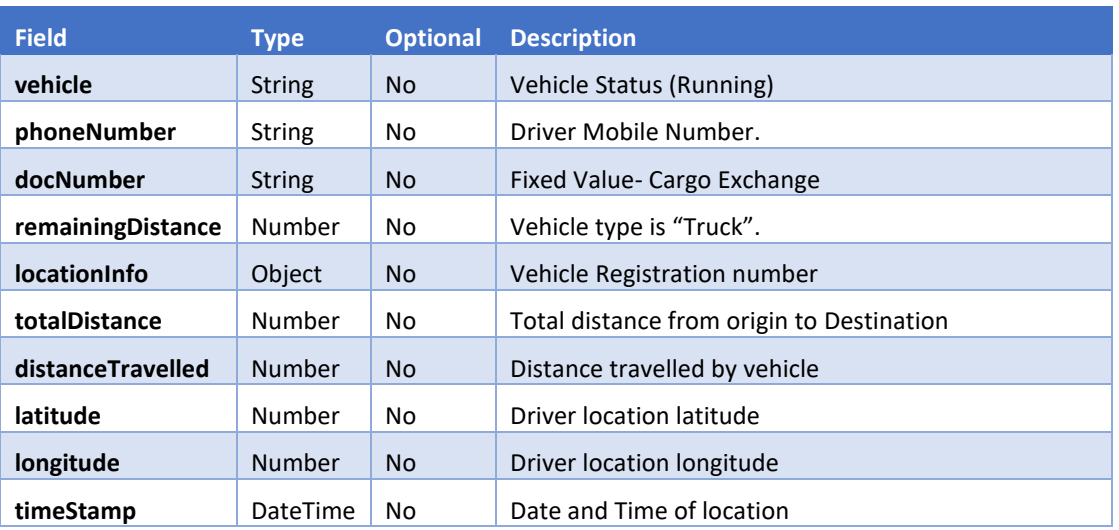

## LOCATION INFO OBJECT

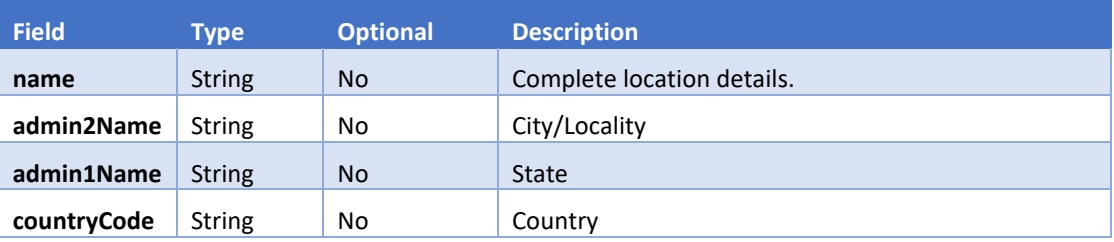

#### SAMPLE RESPONSE FOR SUCCESS

```
{
  "success": true,
 "data": {
 "vehicle": "TS07FE9171",
 "phoneNumber": "9985609084",
 "docNumber": "002924",
 "remainingDistance": 320.36,
 "locationInfo": {
 "locality": "169 & 170, Hmt Sathavahana Nagar, Kukatpally, Hyderabad, Telangana 500072, 
India",
 "city": "R.R. District",
 "state": "Telangana",
 "countryCode": "IN"
 },
    "totalDistance": 272.38,
 "distanceTravelled": 0,
 "latitude": 78.40185,
 "longitude": 17.49659,
 "timeStamp": "2020-01-03T18:30:15.455Z"
 }
}
```
## <span id="page-25-0"></span>CREATE TRIP

Create trip with multiple branches as destinations. Trip will be eneded automatically when the vehicles enters destinatoin geofence

# REQUEST URL

**POST** /v3/trips/create

# REQUEST HEADERS

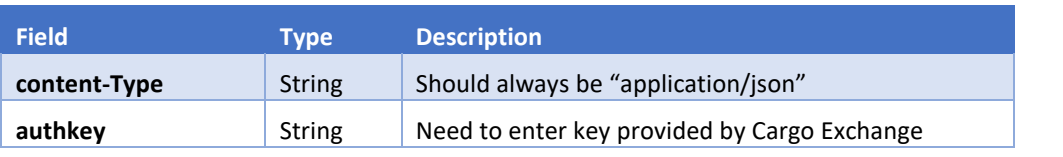

BODY

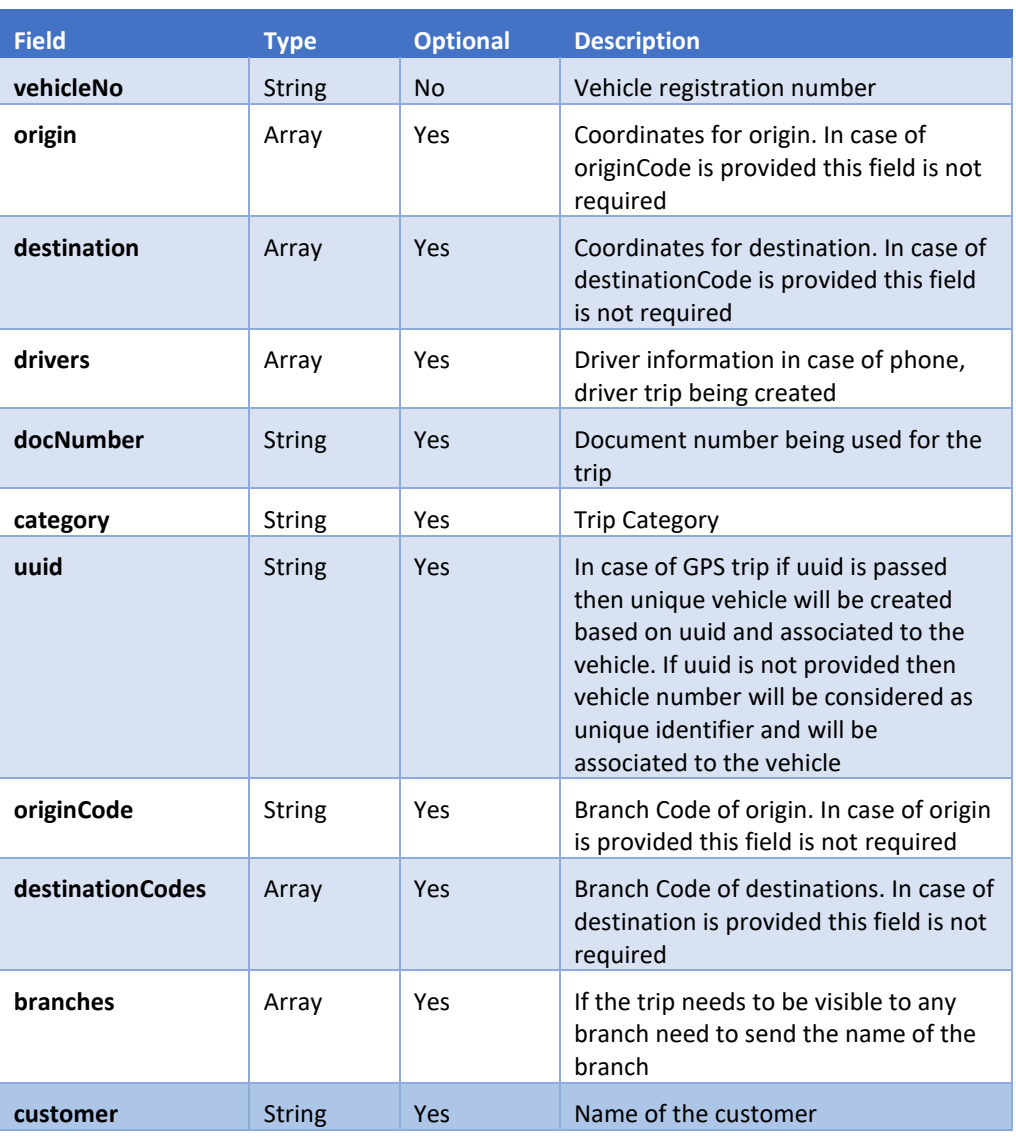

**OR** 

## BODY

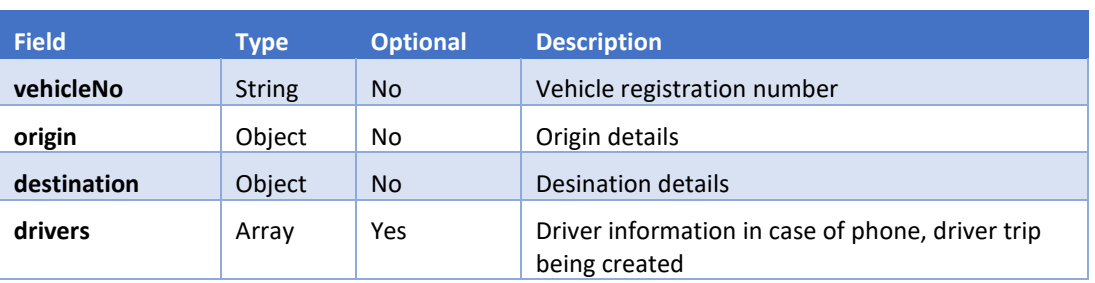

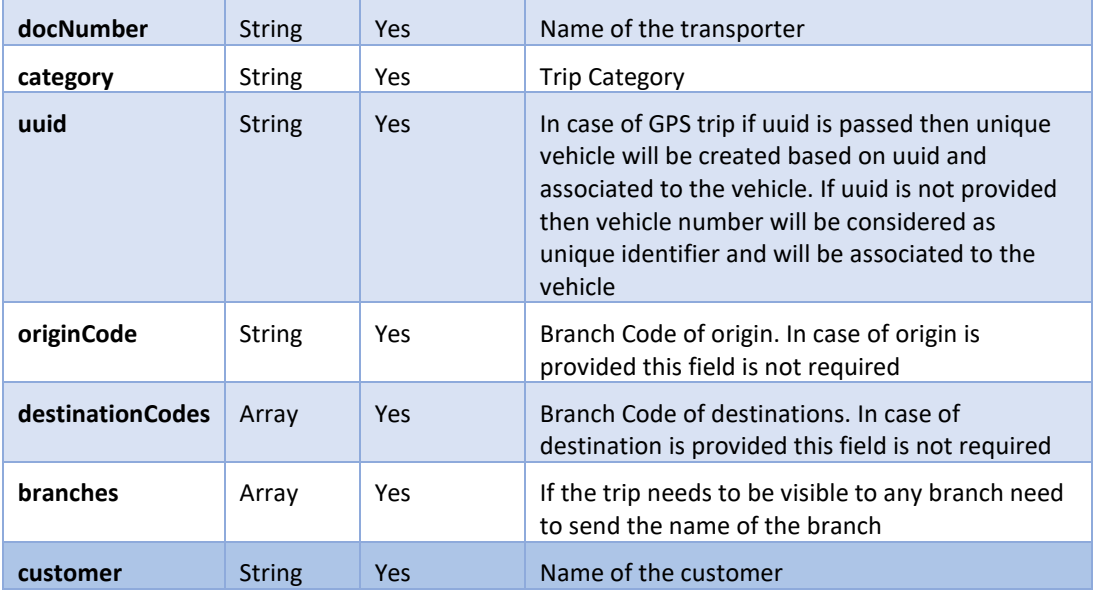

# ORIGIN/DESTINATION OBJECT

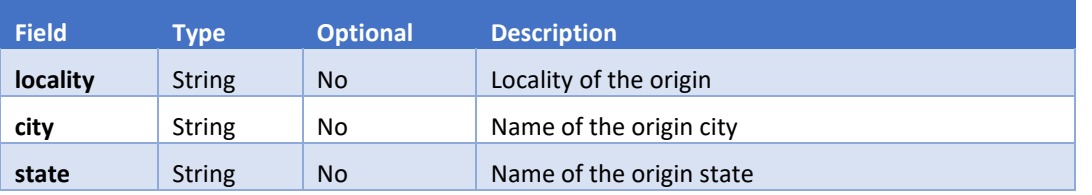

# DRIVER OBJECT

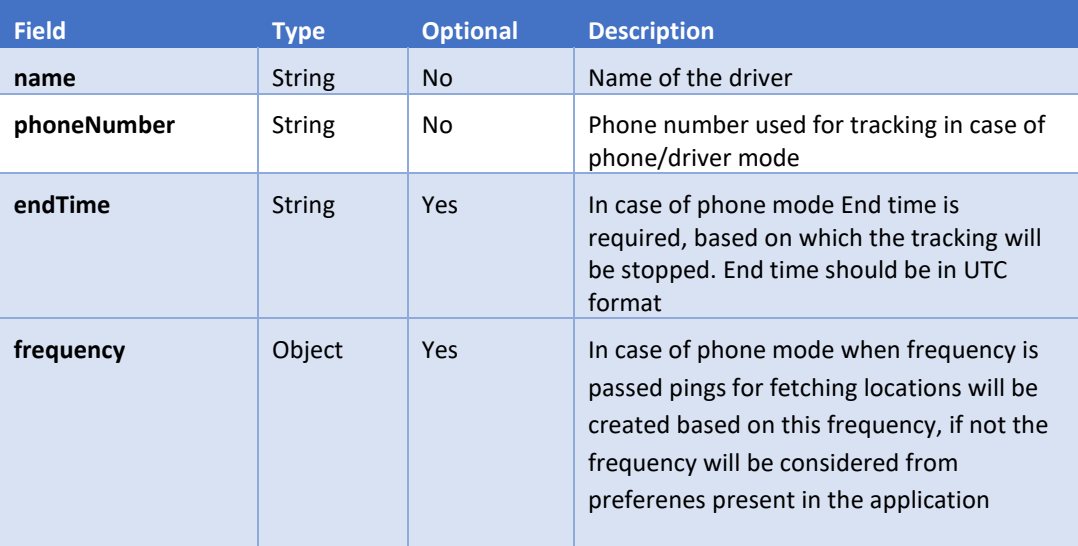

# FREQUENCY OBJECT (USED IN CASE OF MODE IS PHONE)

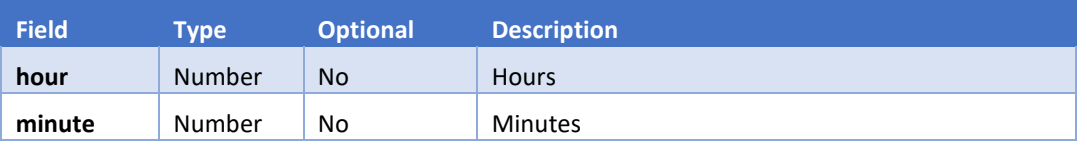

SAMPLE REQUEST

{

```
 "vehicleNo": "AP16TJ2151", 
  "origin": [ 79.990131, 15.948367 ], 
  "destination": [ 78.40297, 17.495423 ], 
 "drivers": [ {
 "name": "Ajay", 
 "phoneNumber": "9897793XXX", 
      "endTime": "2020-06-20 17:30:00.000Z" 
  {
     "name": "Vikas Kumar", 
      "phoneNumber": "7416444XXX", 
 "endTime": "2020-06-20 15:30:00.000Z", 
 "frequency": { "hour": 1, "minute": 15 } 
\{\},
 "docNumber": "00001" ,
 "category": "Linehaul",
 "uuid": "345XXXXXXXXXXX",
 "branches": ["Hyderabad", "Delhi"],
 "customer":"ABC Chemical"
}
```
**OR** 

#### SAMPLE REQUEST

{

}

{

```
 "vehicleNo": "AP16TJ2151", 
 "drivers": [ {
 "name": "Ajay", 
 "phoneNumber": "9897793XXX", 
     "endTime": "2020-06-20 17:30:00.000Z" 
     "name": "Vikas Kumar", 
 "phoneNumber": "7416444XXX", 
 "endTime": "2020-06-20 15:30:00.000Z", 
 "frequency": { "hour": 1, "minute": 15 } 
\{\},
 "docNumber": "00001" ,
 "category": "Feeder",
 "uuid": "345XXXXXXXXXXX",
 "originCode": "6004",
 "destinationCodes": ["6005", "6006"],
 "branches": ["Hyderabad", "Delhi"],
 "customer":"ABC Chemical"
```
 *OR* OR

#### SAMPLE REQUEST

```
 "vehicleNo": "TS 11 ZA 2093",
   "origin": {
 "locality": "komminenivaripalem",
 "city": "Ballikurava",
 "state": "andhra pradesh"
 },
 "destination": {
 "locality": "madhapur",
 "city": "Hyderabad",
 "state": "Telangana"
   },
 "drivers": [ {
 "name": "Ajay", 
 "phoneNumber": "9897793XXX", 
 "endTime": "2020-06-20 17:30:00.000Z" 
   }, 
   { 
     "name": "Vikas Kumar", 
     "phoneNumber": "7416444XXX", 
 "endTime": "2020-06-20 15:30:00.000Z", 
 "frequency": { "hour": 1, "minute": 15 }
```
 } ], "docNumber": "45567422", "category": "Feeder" "uuid": "345XXXXXXXXXXX", "branches": ["Hyderabad", "Delhi"], "customer":"ABC Chemical"

}

{

**} OR**

#### SAMPLE REQUEST

 "vehicleNo": "TS 11 ZA 2093", "drivers": [ { "name": "Ajay", "phoneNumber": "9897793XXX", "endTime": "2020-06-20 17:30:00.000Z" }, "name": "Vikas Kumar", "phoneNumber": "7416444XXX", "endTime": "2020-06-20 15:30:00.000Z", "frequency": { "hour": 1, "minute": 15 }  $\{\}$ , "docNumber": "45567422", "category": "Feeder" "uuid": "345XXXXXXXXXXX", "originCode": "6004", "destinationCodes": ["6005", "6006"], "branches": ["Hyderabad", "Delhi"], "customer":"ABC Chemical"

#### RESPONSE

}

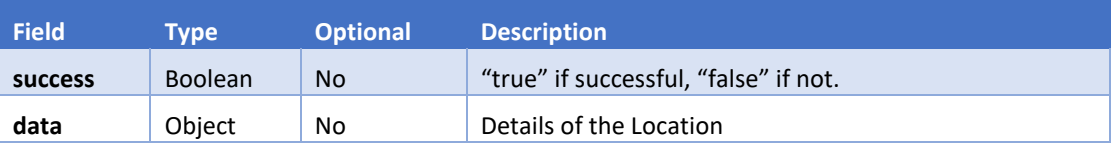

#### DATA OBJECT

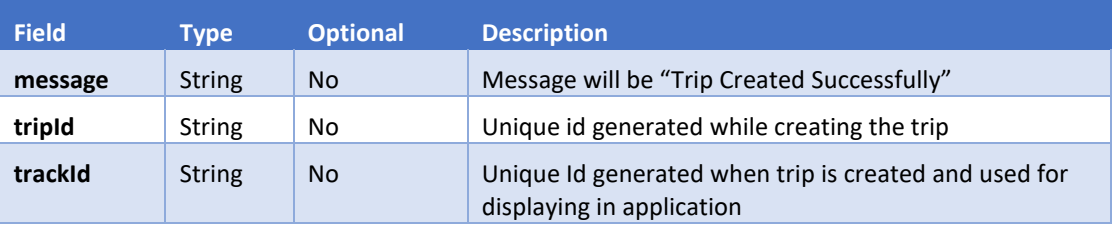

# SAMPLE RESPONSE

```
{
   "success": true,
   "data": {
 "message": "Trip Created Successfully",
 "tripId": "5e21539d99103e2c02d32b0e",
      "trackId":"5CGUWZX1SZ"
   }
}
```
# <span id="page-29-0"></span>END-TRIP USING VEHICLE NUMBER

Trips which are created through API can end the trip using this endpoint.

# REQUEST URL

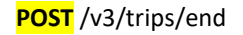

#### REQUEST HEADERS

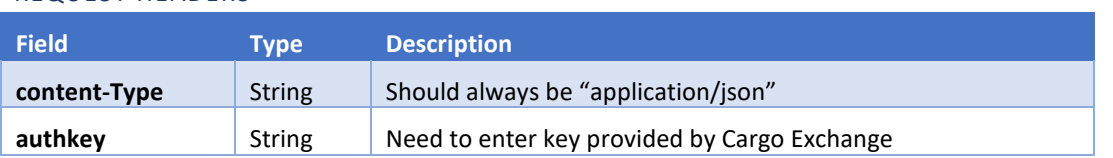

# REQUEST BODY

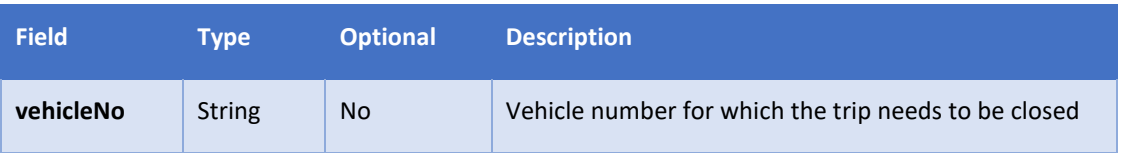

# RESPONSE

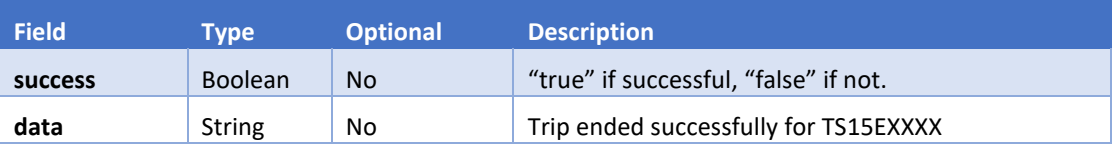

# SAMPLE RESPONSE

```
{
 "success": true,
 "data": "Trip ended successfully for TS15EXXXXX"
}
```
# <span id="page-30-0"></span>REPLACE VEHICLE USING VEHICLE NUMBER

Replace vehicle for the trips created using API

# REQUEST URL

**PUT** /v3/trips/replace-vehicle

# REQUEST HEADERS

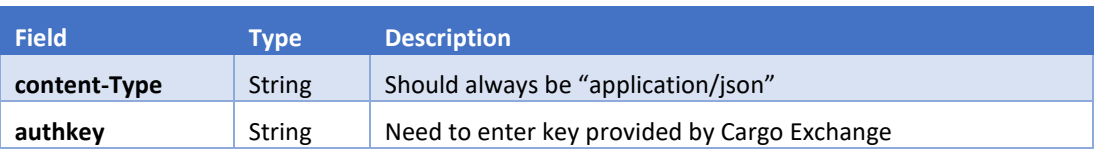

# REQUEST BODY

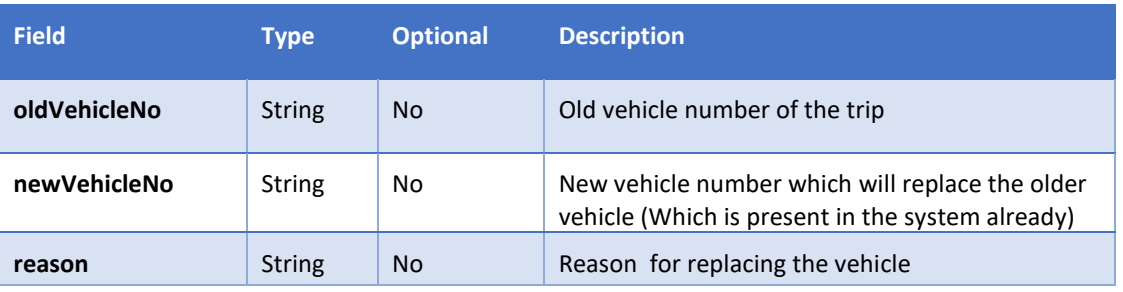

#### }RESPONSE

{

}

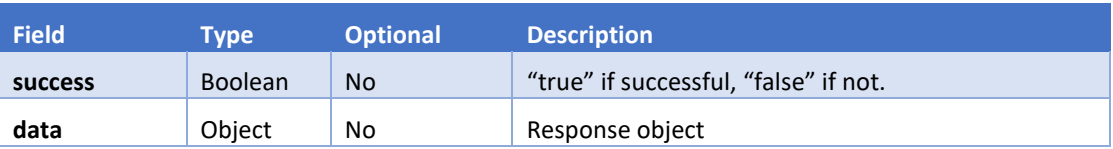

# SAMPLE RESPONSE

{ "success": true, "data": { "message": "Vehicle replaced successfully" } }

# <span id="page-31-0"></span>UPDATE-DRIVERS USING VEHICLE NUMBER

Update driver details for a trip created using API

# REQUEST URL

**PUT** /v3/trips/update-drivers

## REQUEST HEADERS

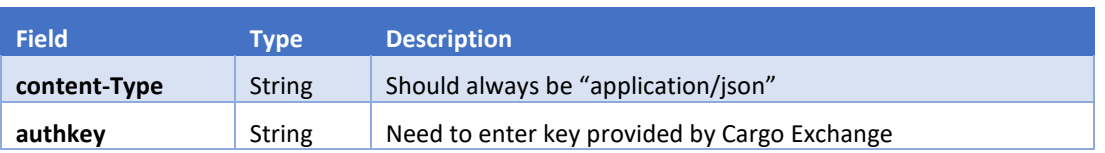

#### REQUEST BODY

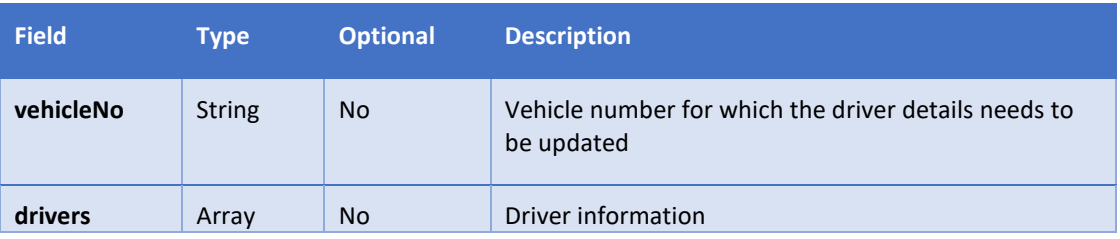

#### DRIVER OBJECT

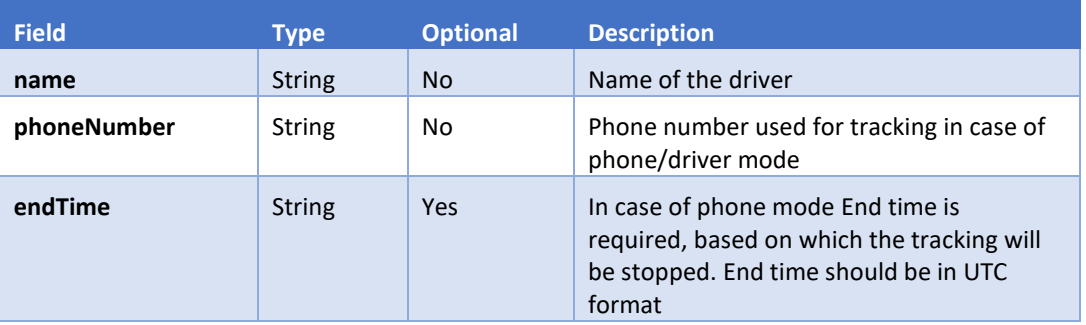

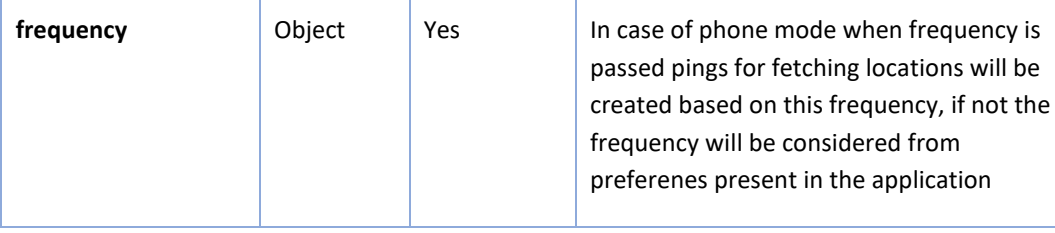

# FREQUENCY OBJECT (USED IN CASE OF MODE IS PHONE)

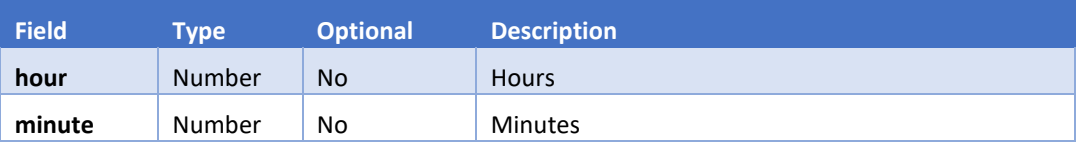

## SAMPLE REQUEST

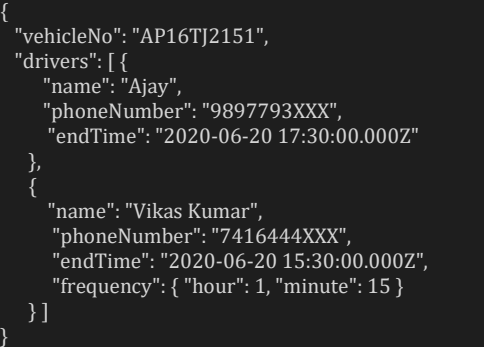

#### }RESPONSE

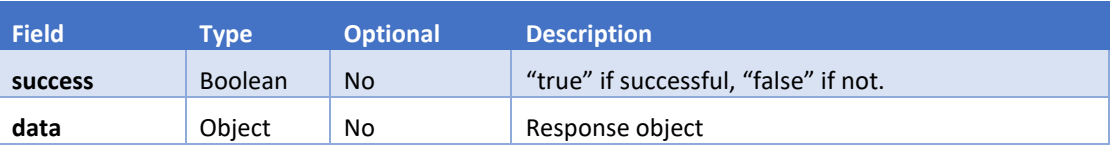

#### SAMPLE RESPONSE

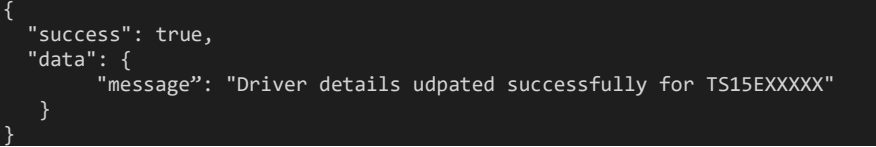

# GENERATE A PUBLICK LINK FOR A TRIP

Generate a public link for a trip so that can be viewed pubblicly

# REQUEST URL

**POST** /v3/trips/share-link/public

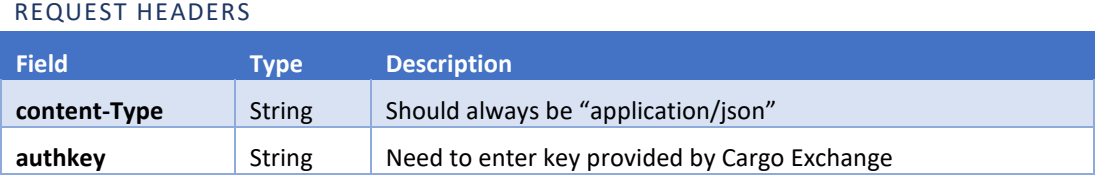

#### REQUEST BODY

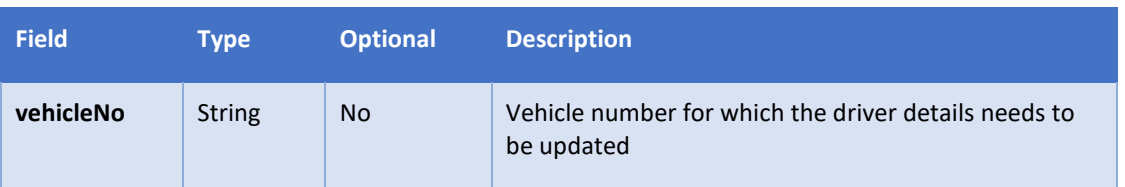

# "vehicleNo": "AP16TJ2151"

# }RESPONSE

{

}

{

}

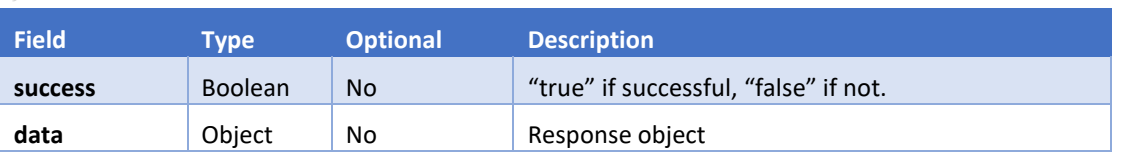

# SAMPLE RESPONSE

"success": true,

"data": "https://track.cxipl.com/public/b3cb2d4f-f618-493c-8bd6-2b4db33e4ee8"

# UPDATE DOCUMENT NUMBER

Update the document number in a trip

# REQUEST URL

**PUT** /v3/trips/update-doc-number

#### REQUEST HEADERS

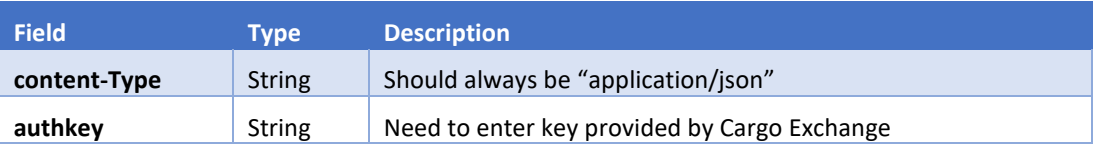

# REQUEST BODY

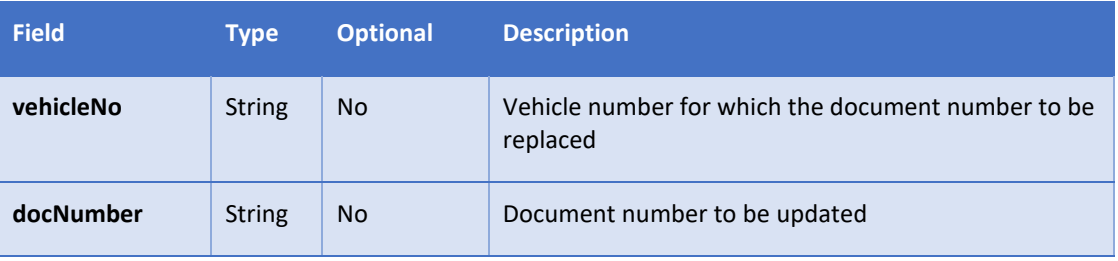

 "vehicleNo": "AP16TJ2151", "docNumber": "AP16TJ2151"

{

}

# }RESPONSE

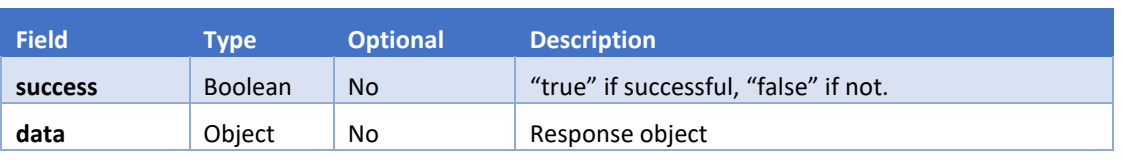

#### SAMPLE RESPONSE  $\overline{a}$

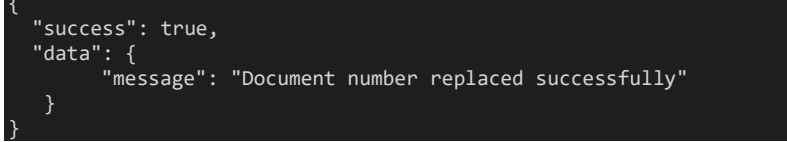